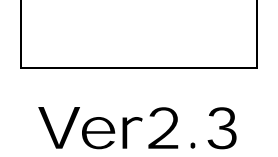

マニュアル ユーザー編 第 2 章第 3 節参照)

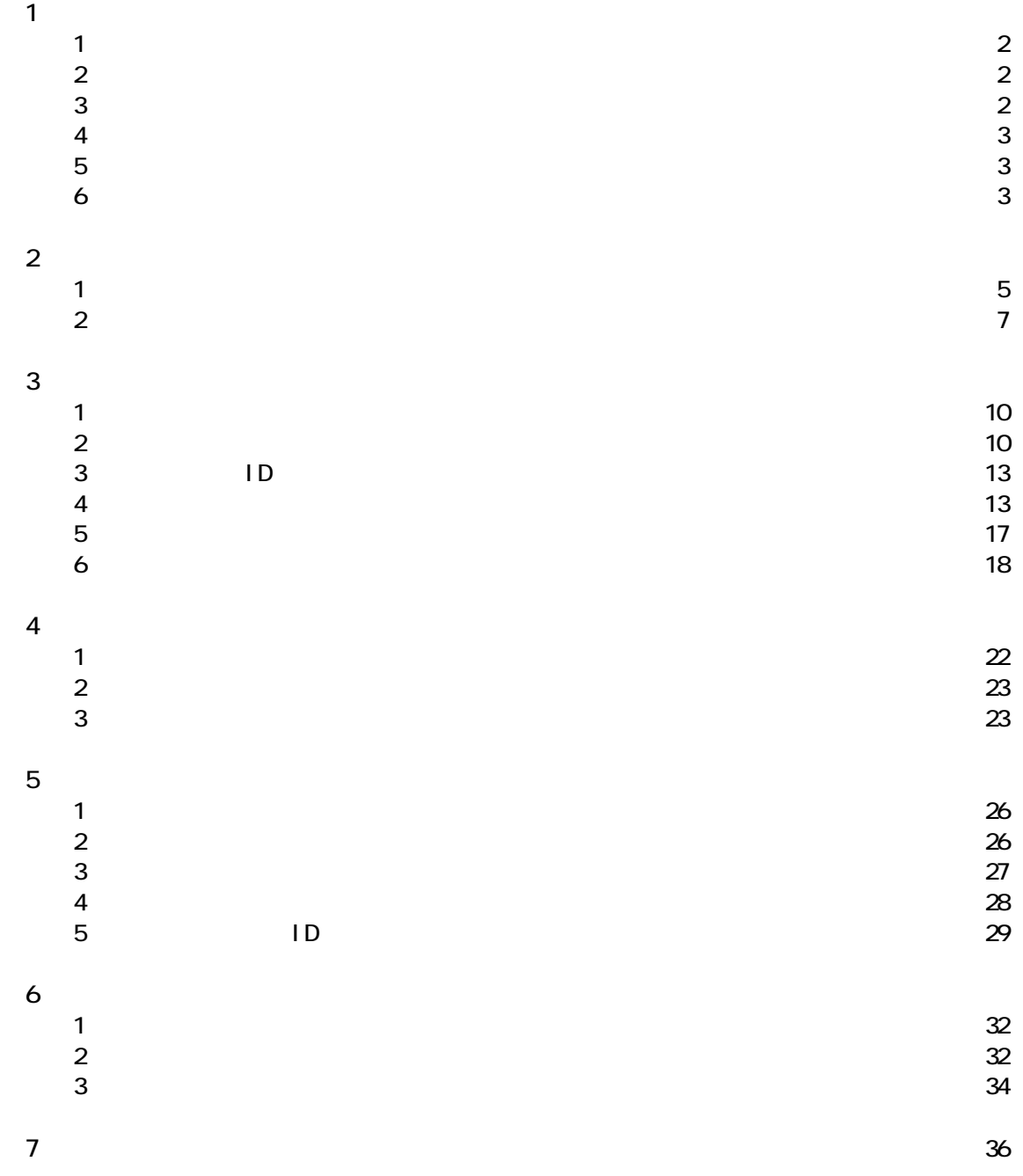

1

第**1**章 はじめに

÷,

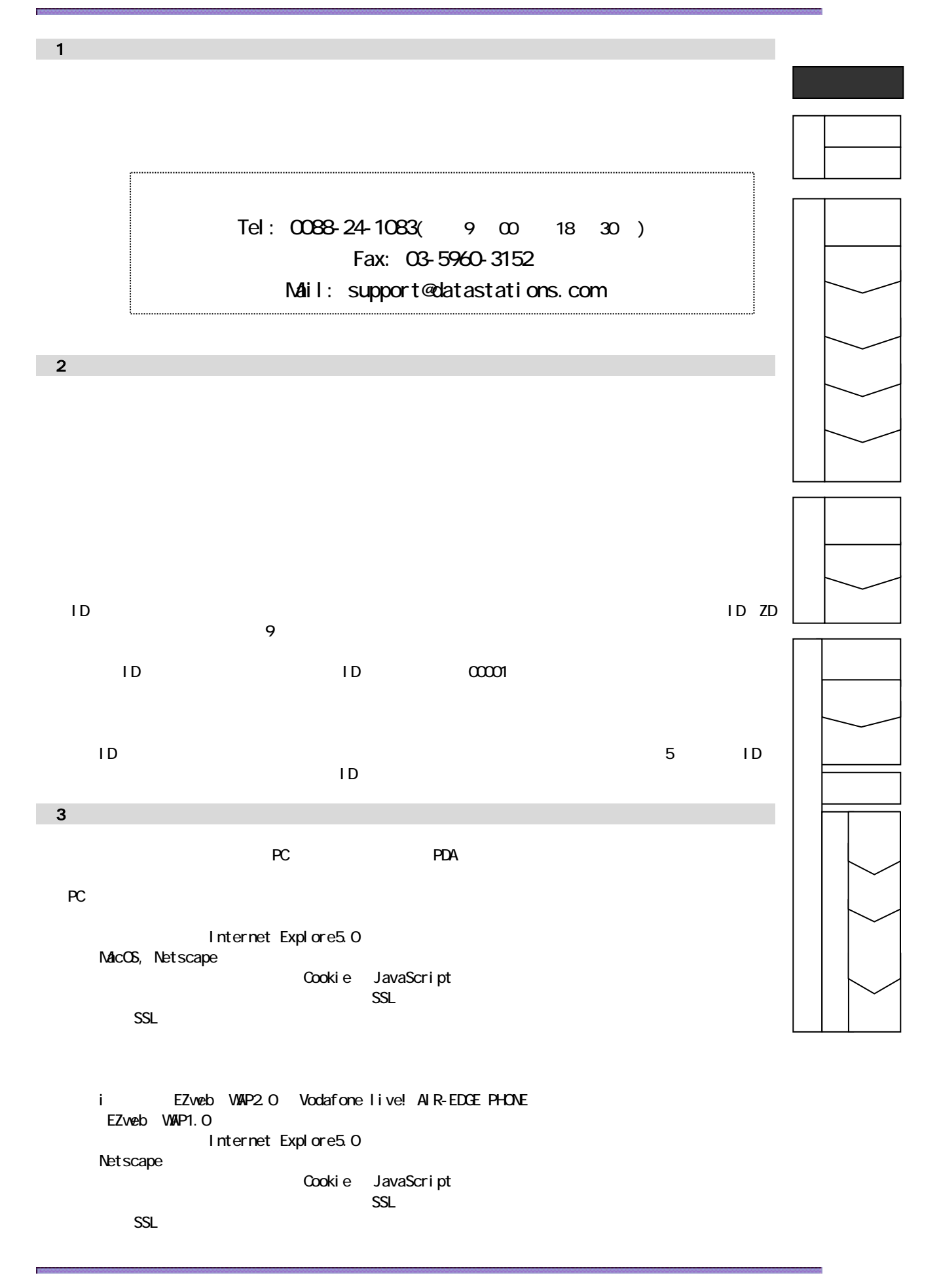

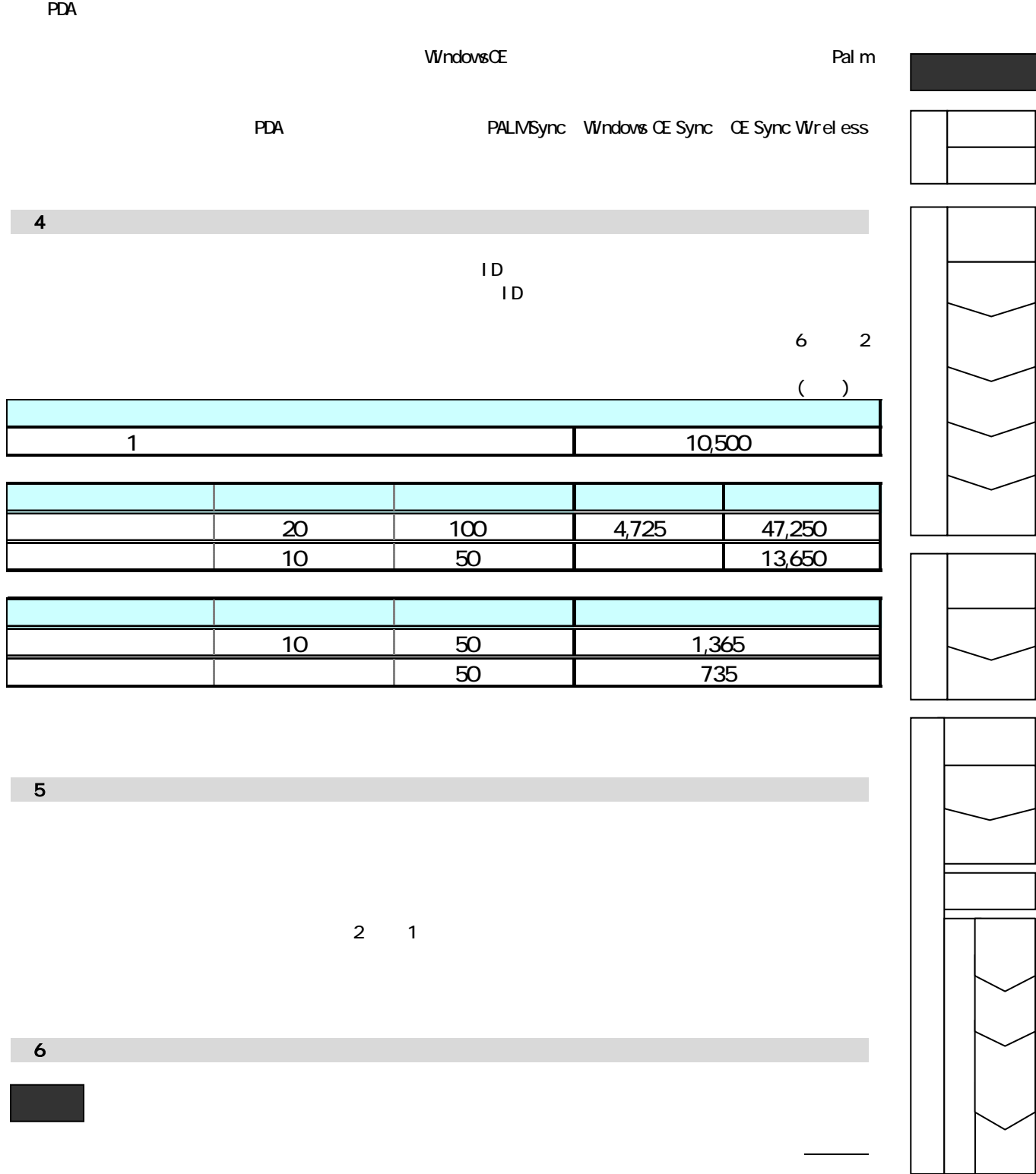

第**2**章 基本操作

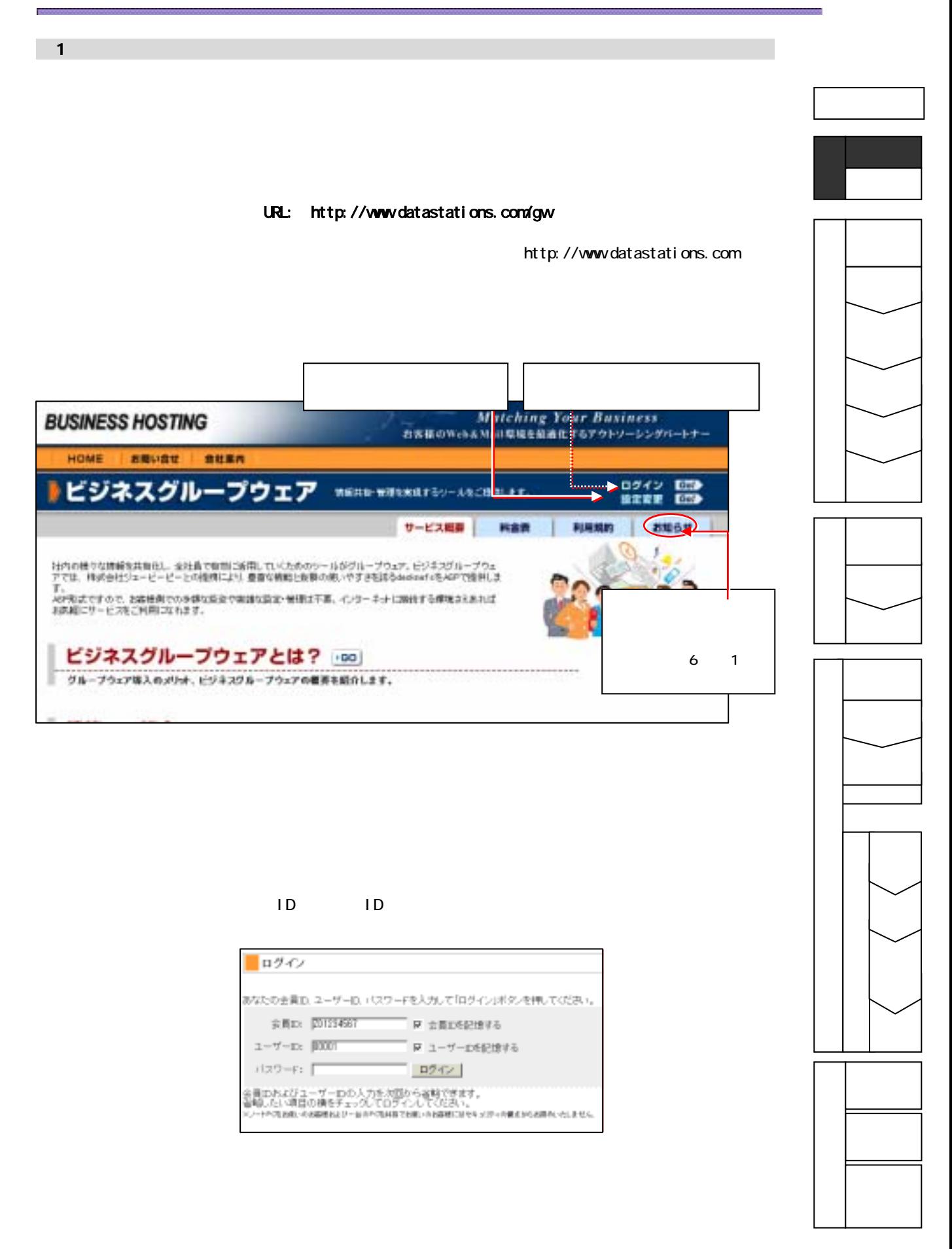

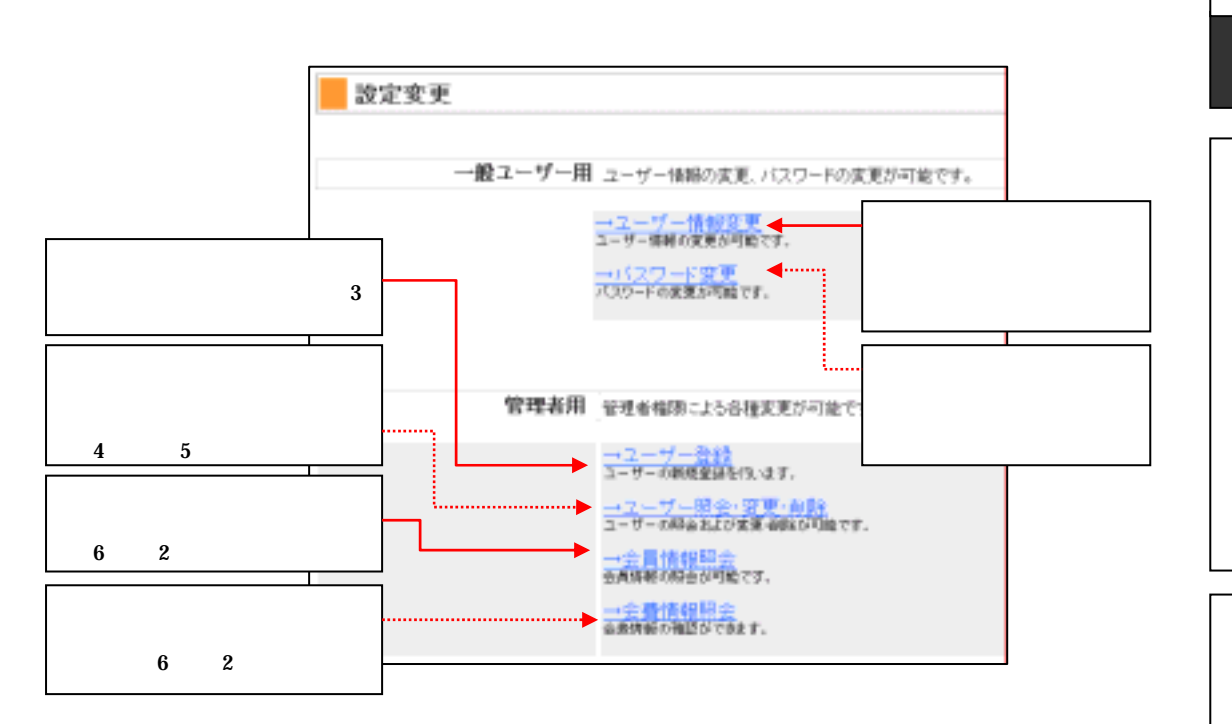

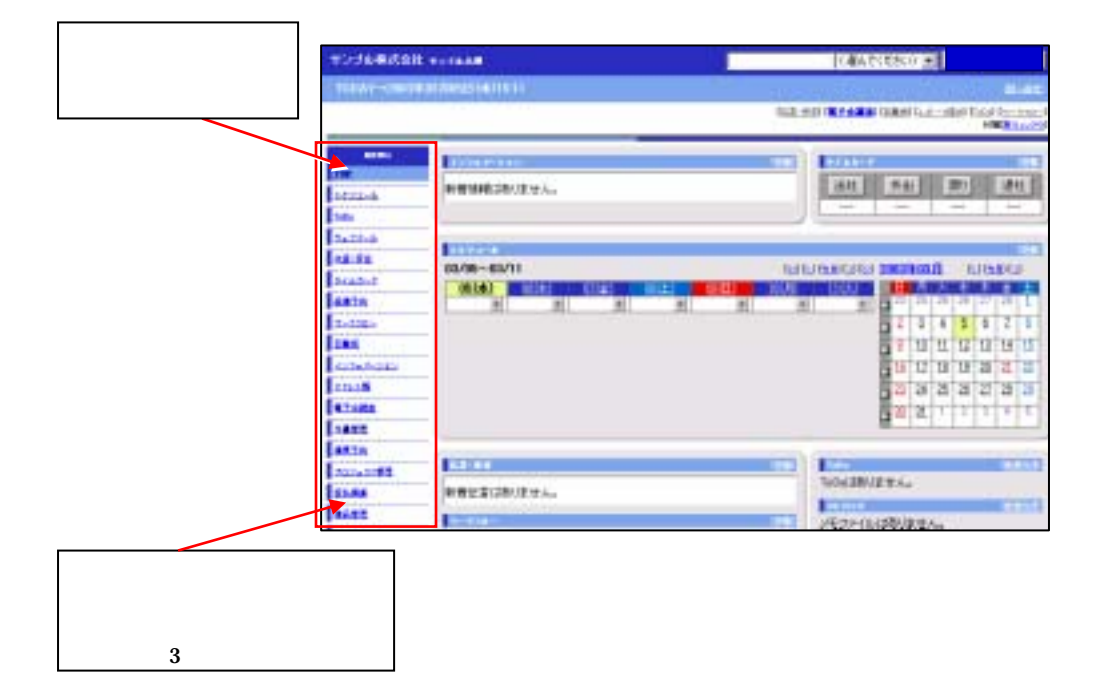

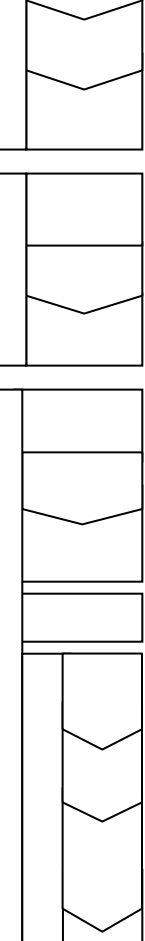

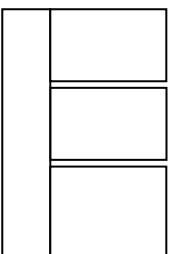

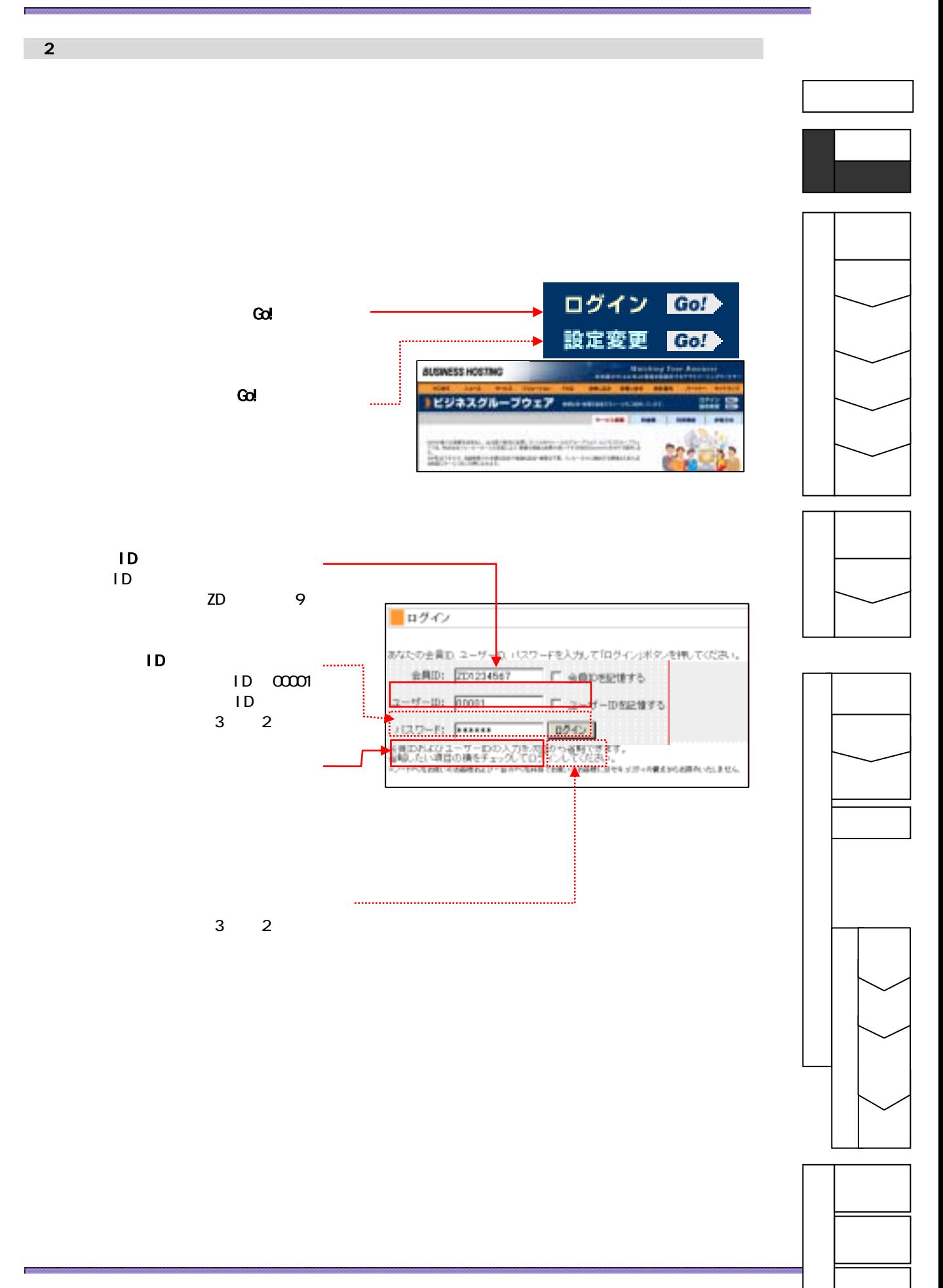

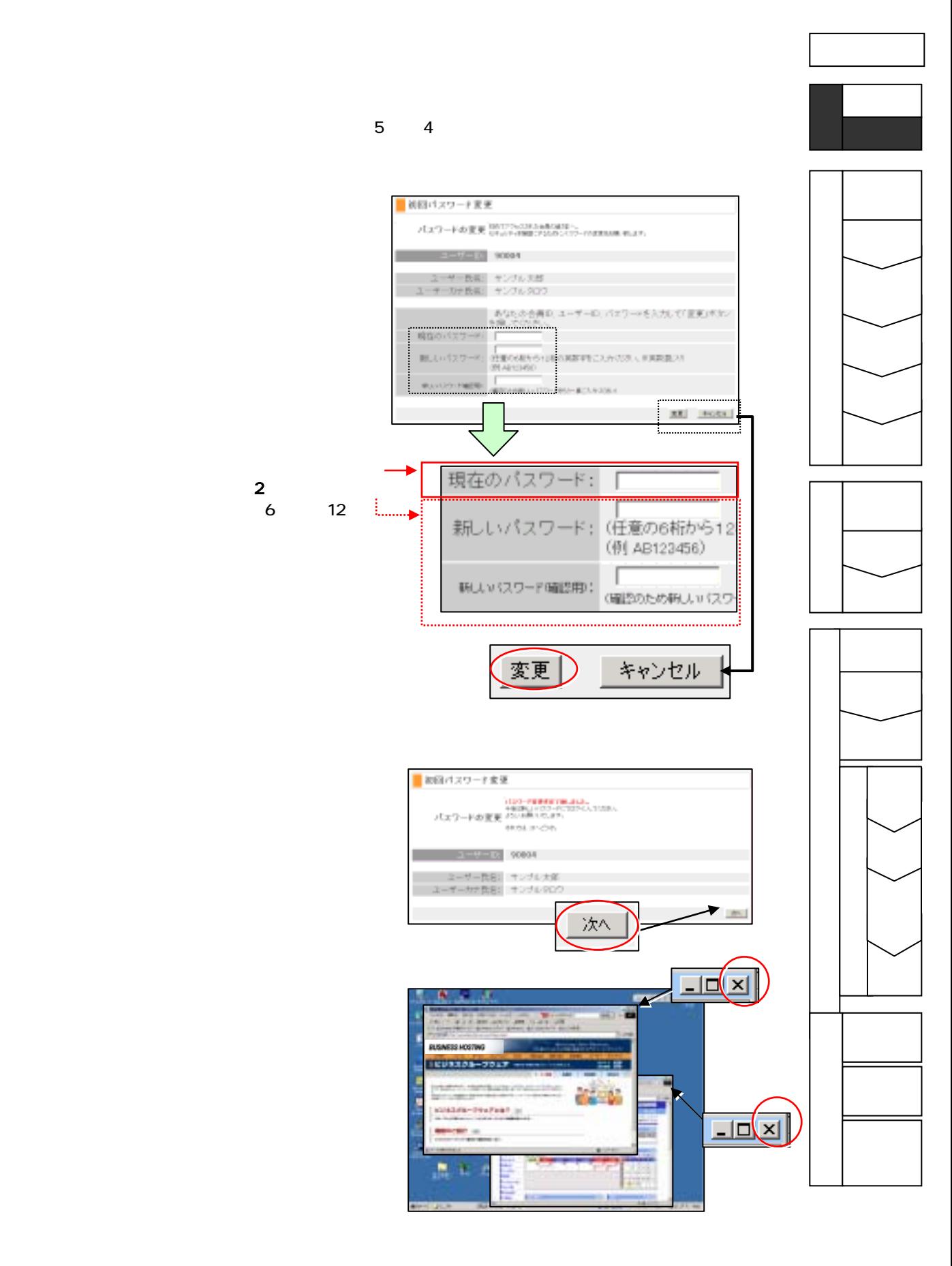

第**3**章 ユーザー登録と初期設定

Ì

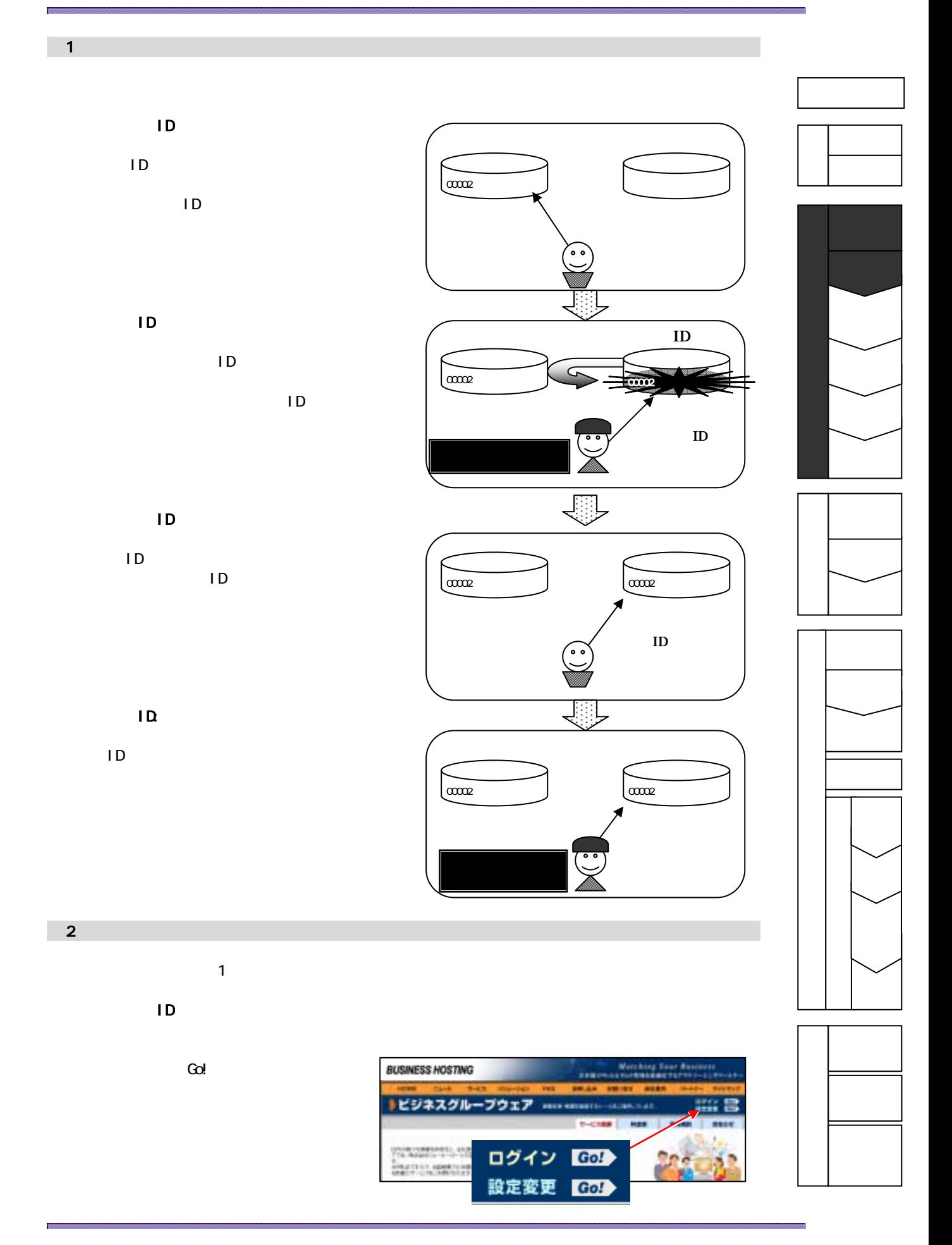

 $\blacksquare$ 

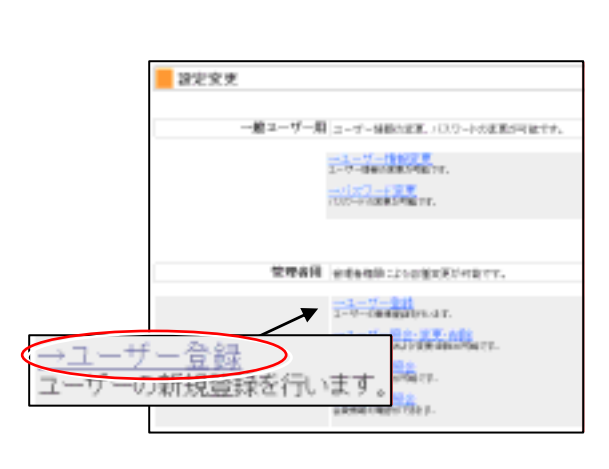

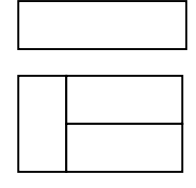

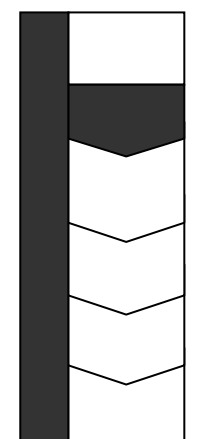

へログイン

ユーザー情報

 $\blacksquare$ 

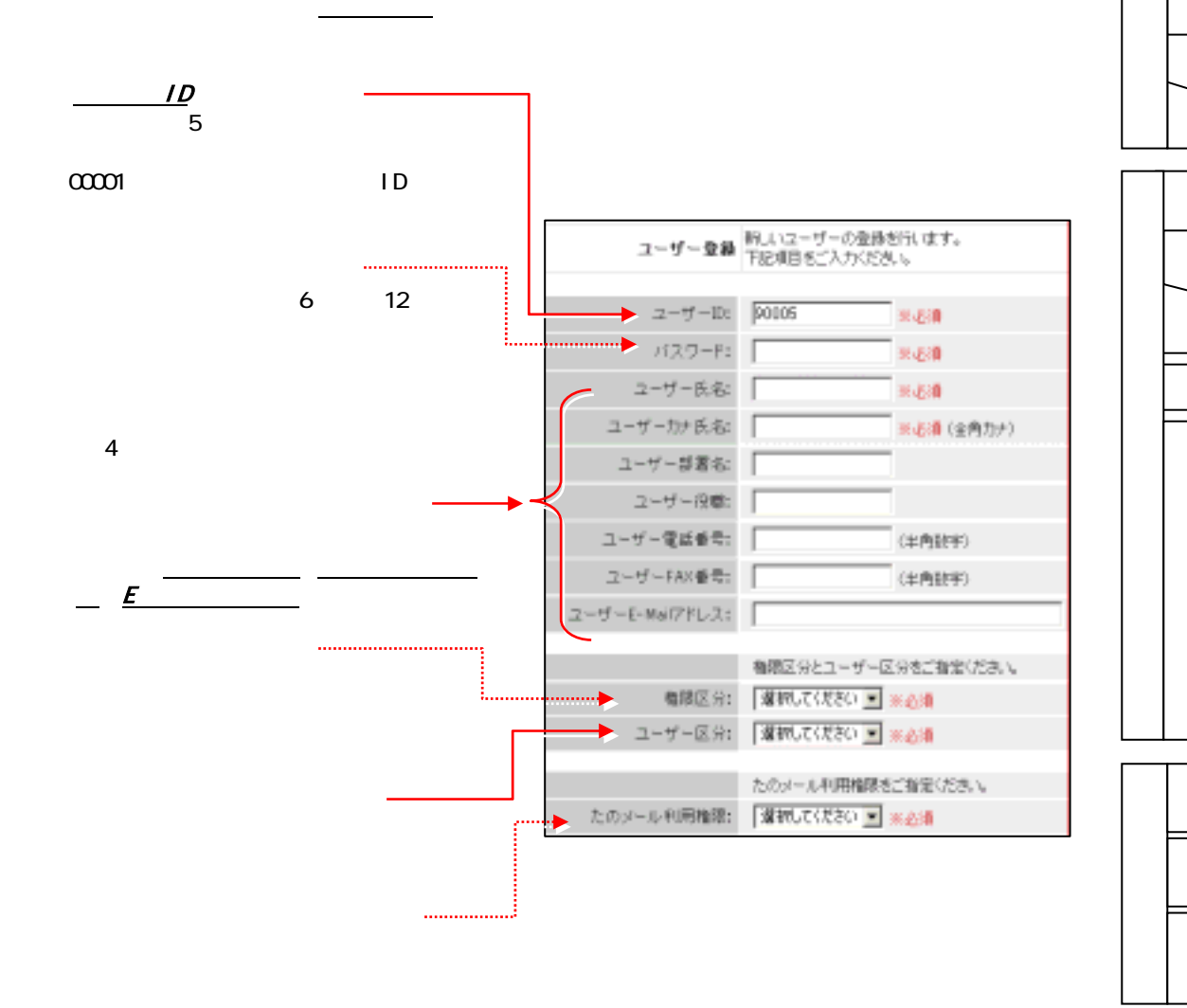

 $\mathsf{ID}$ 

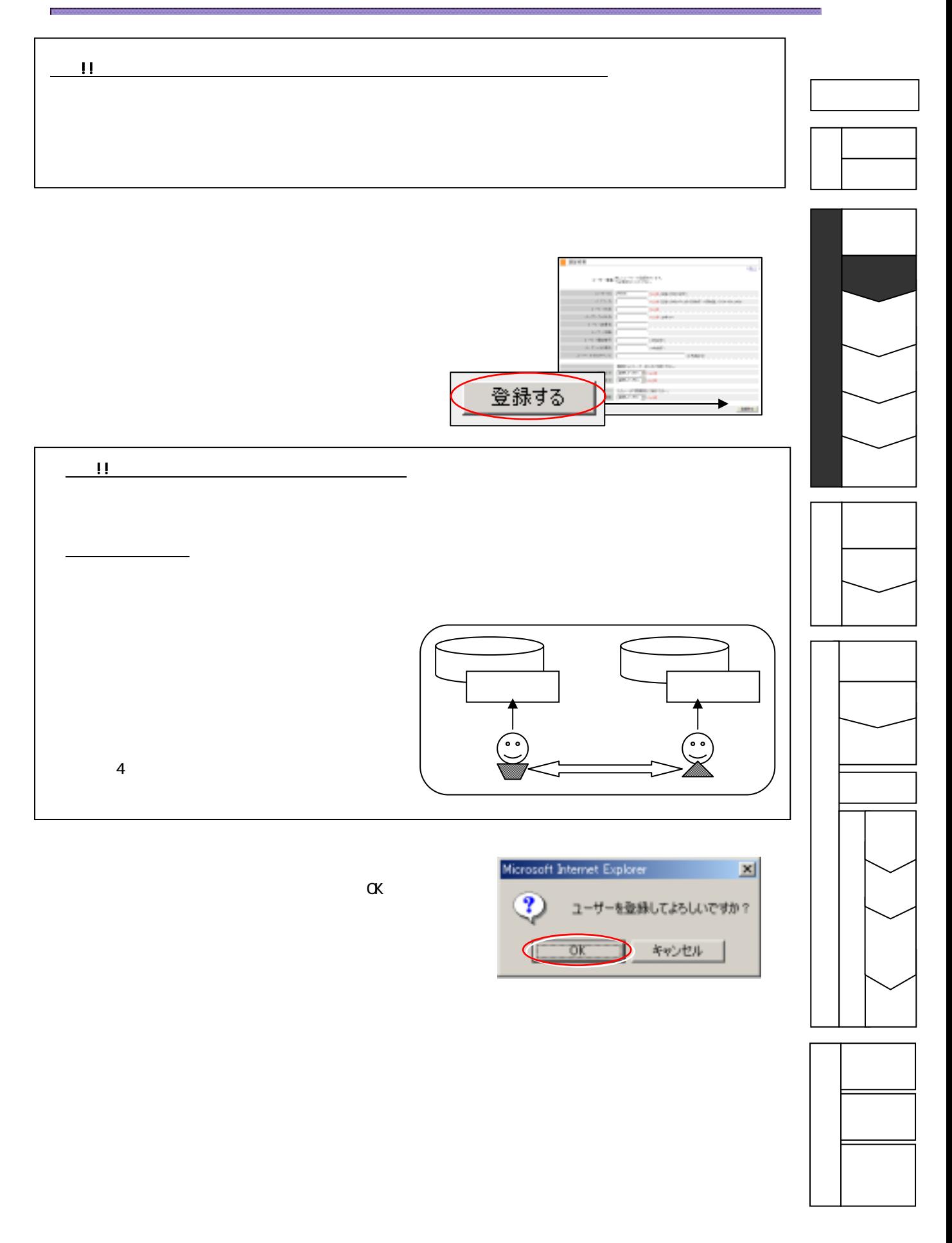

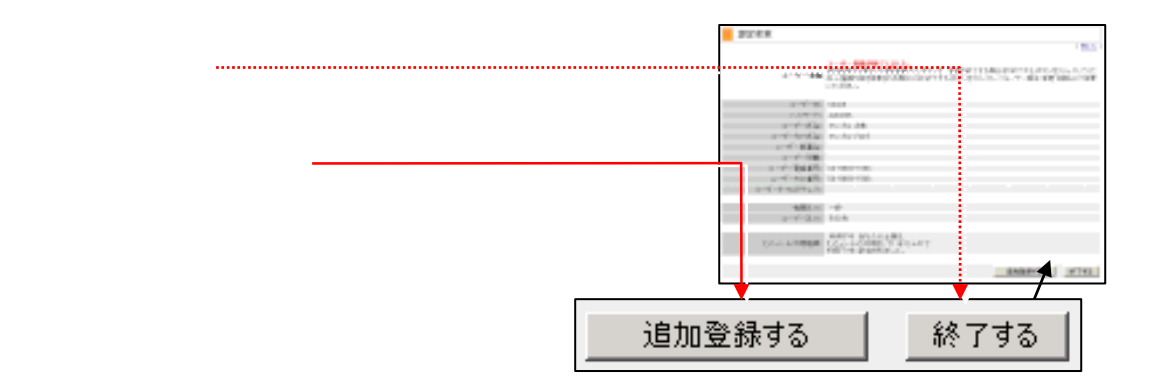

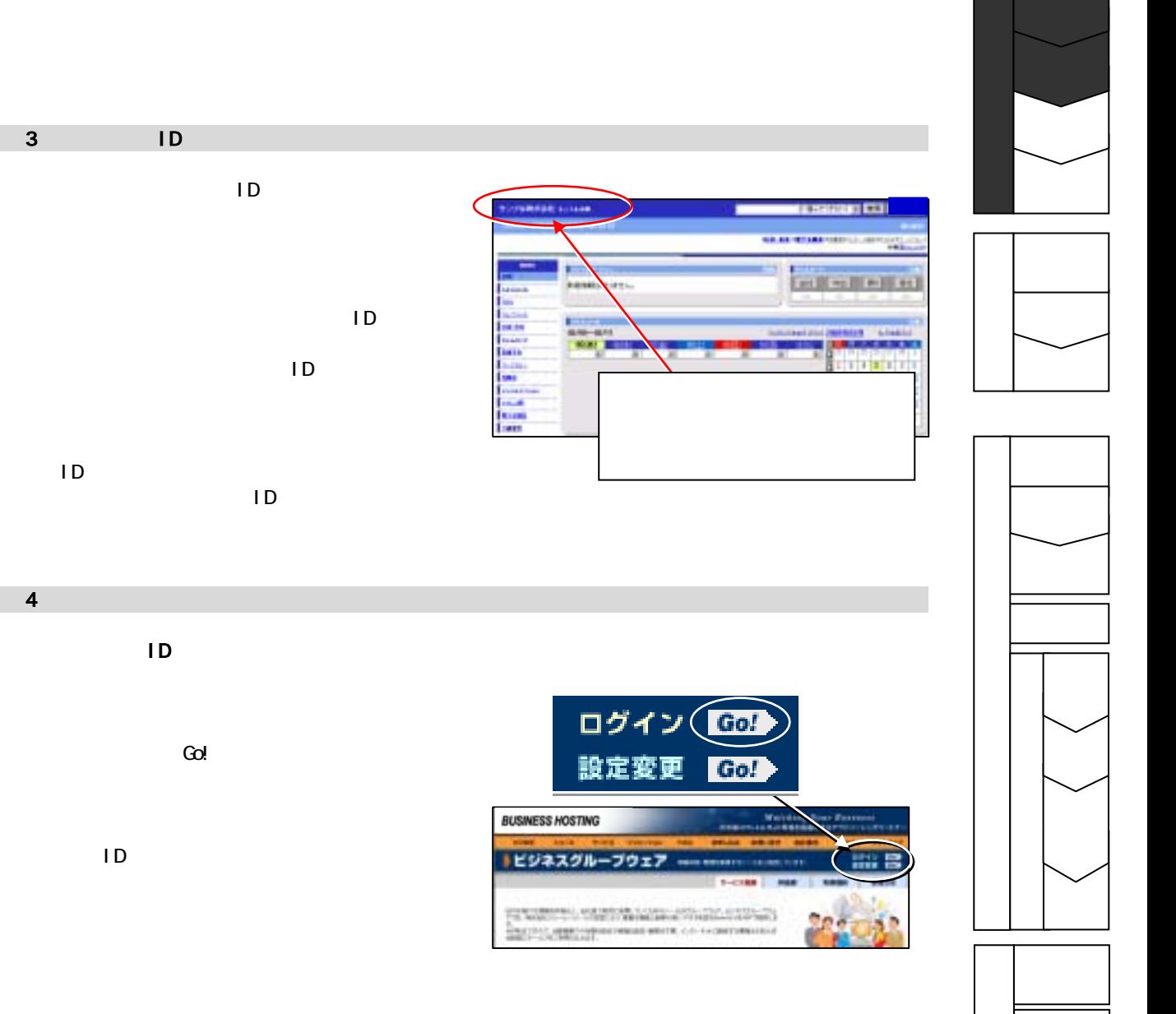

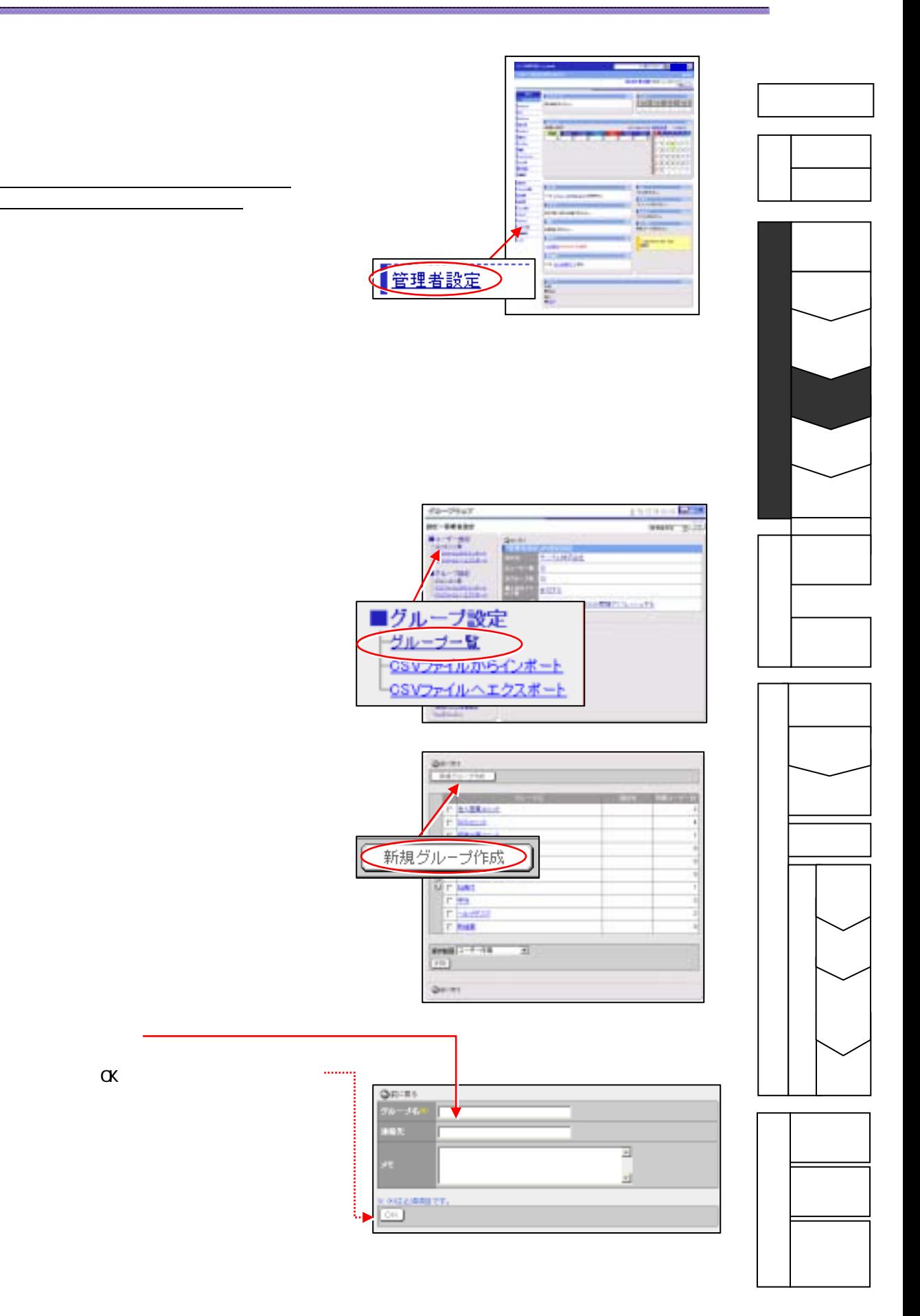

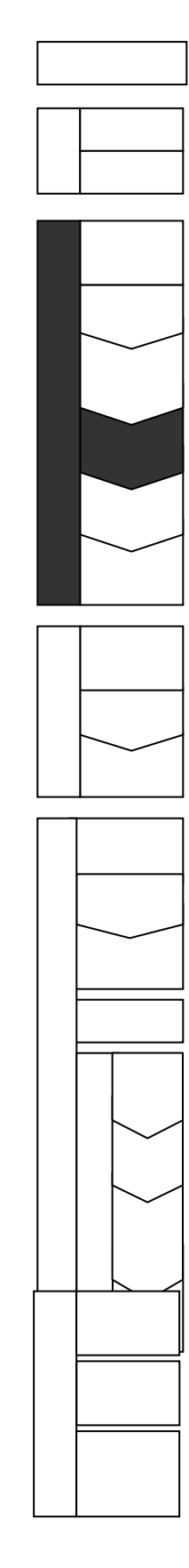

u.  $-0.000$ コーザー設定 ユーザー一覧 CSVファイルからインボート SVファイルヘエクスポート

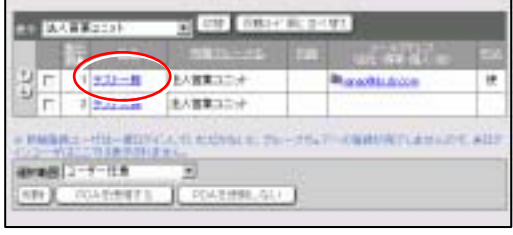

 $ID \qquad \qquad \blacksquare$ 

 $\blacksquare$ 

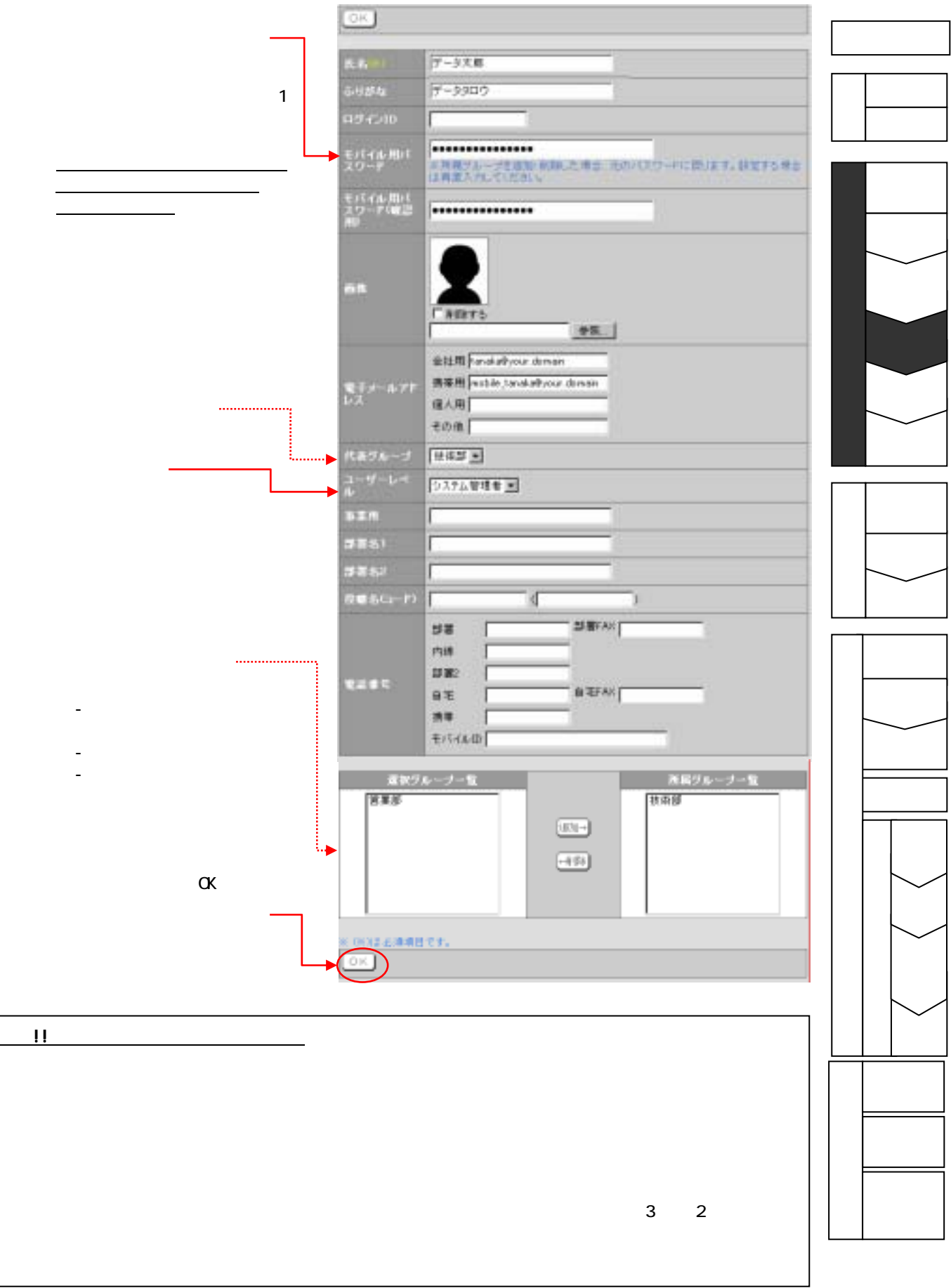

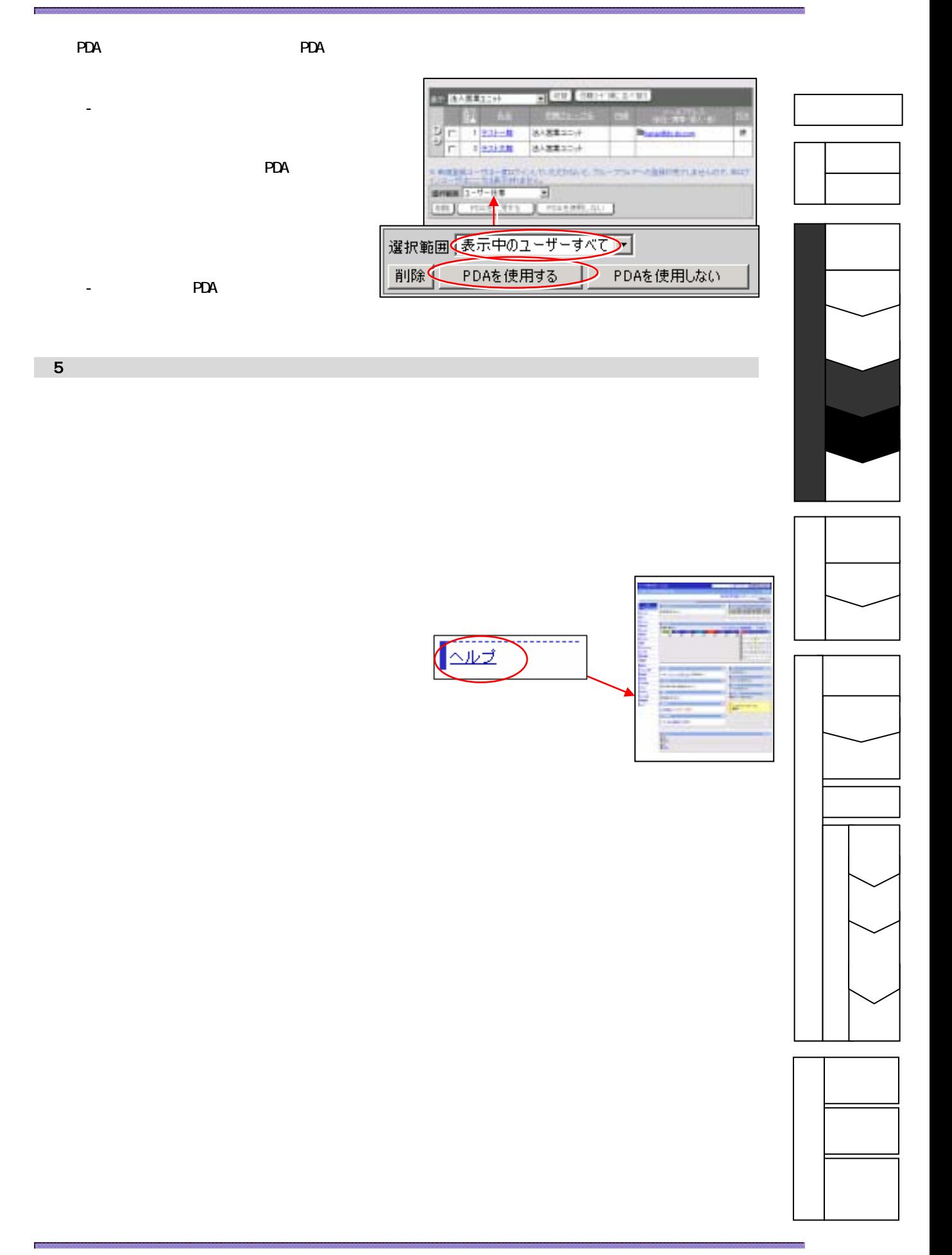

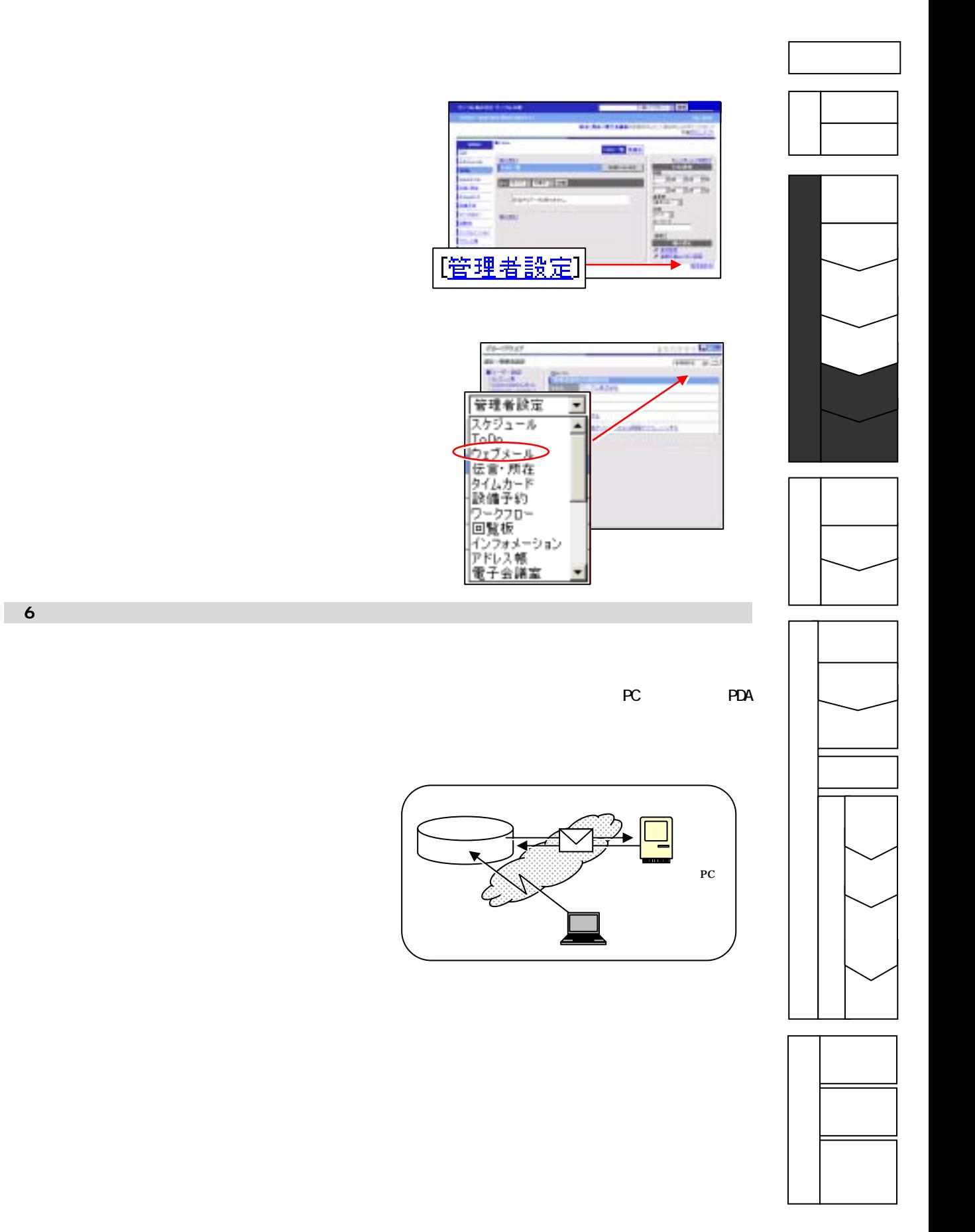

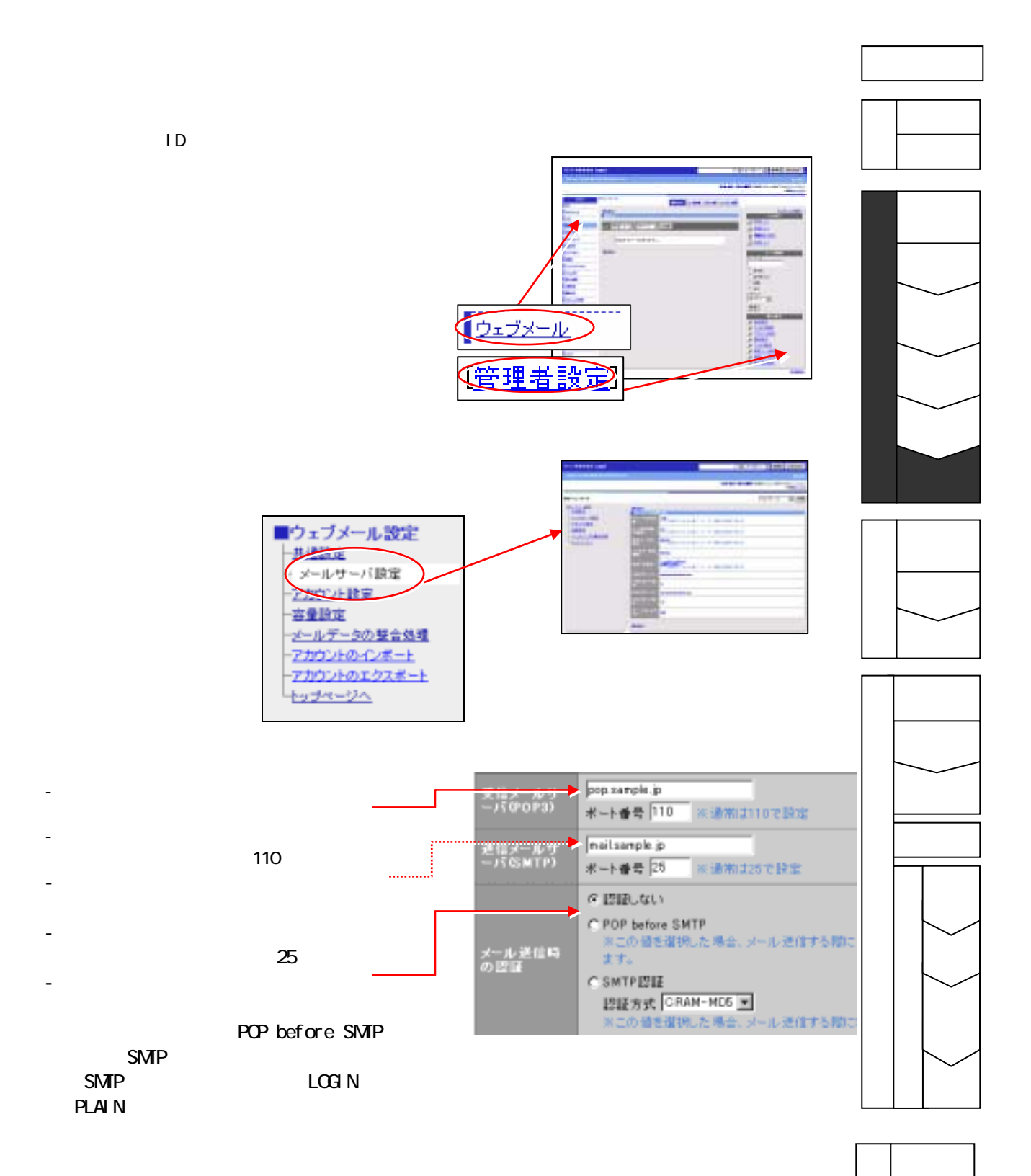

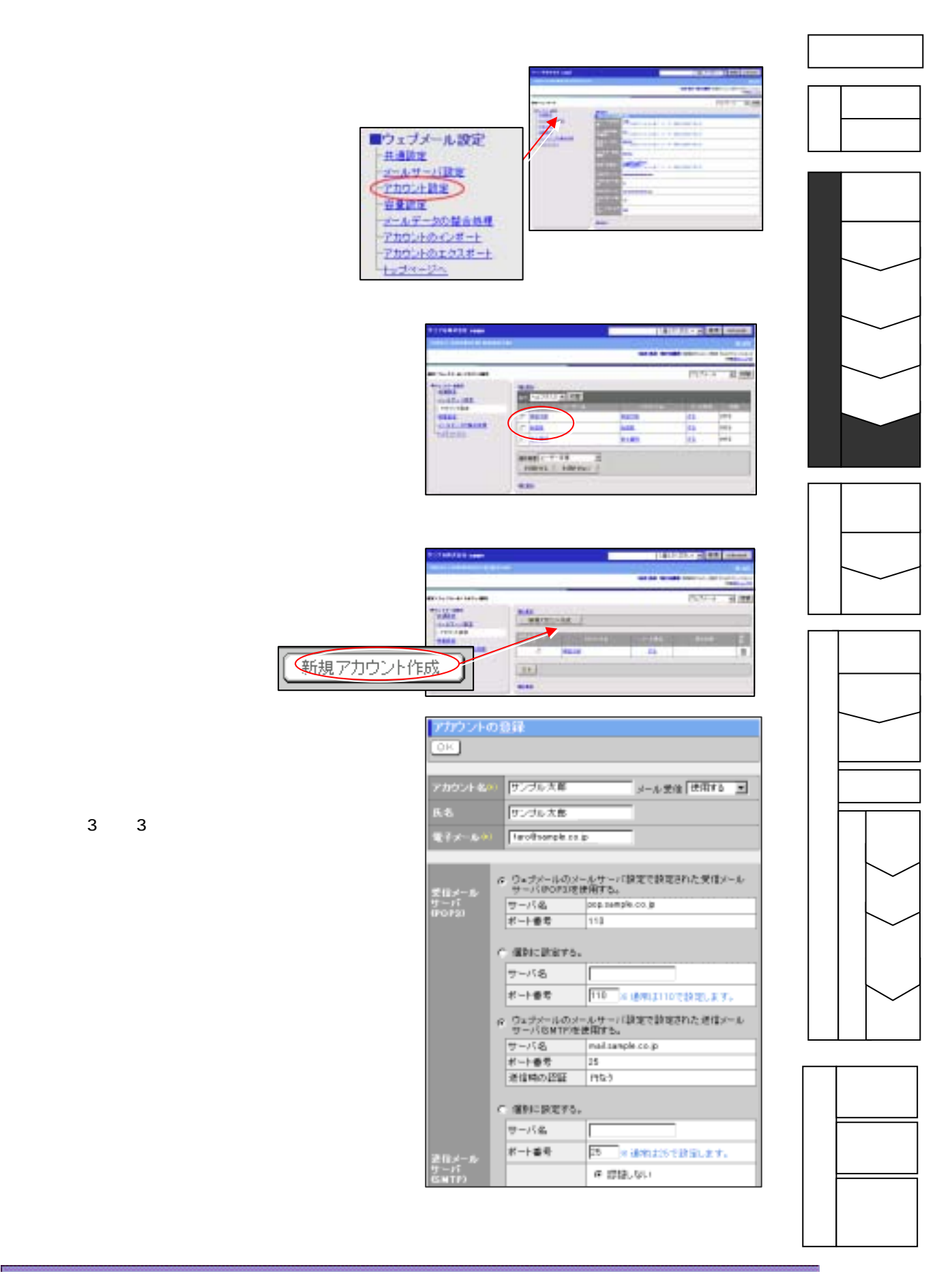

第**4**章 ユーザー削除

İ

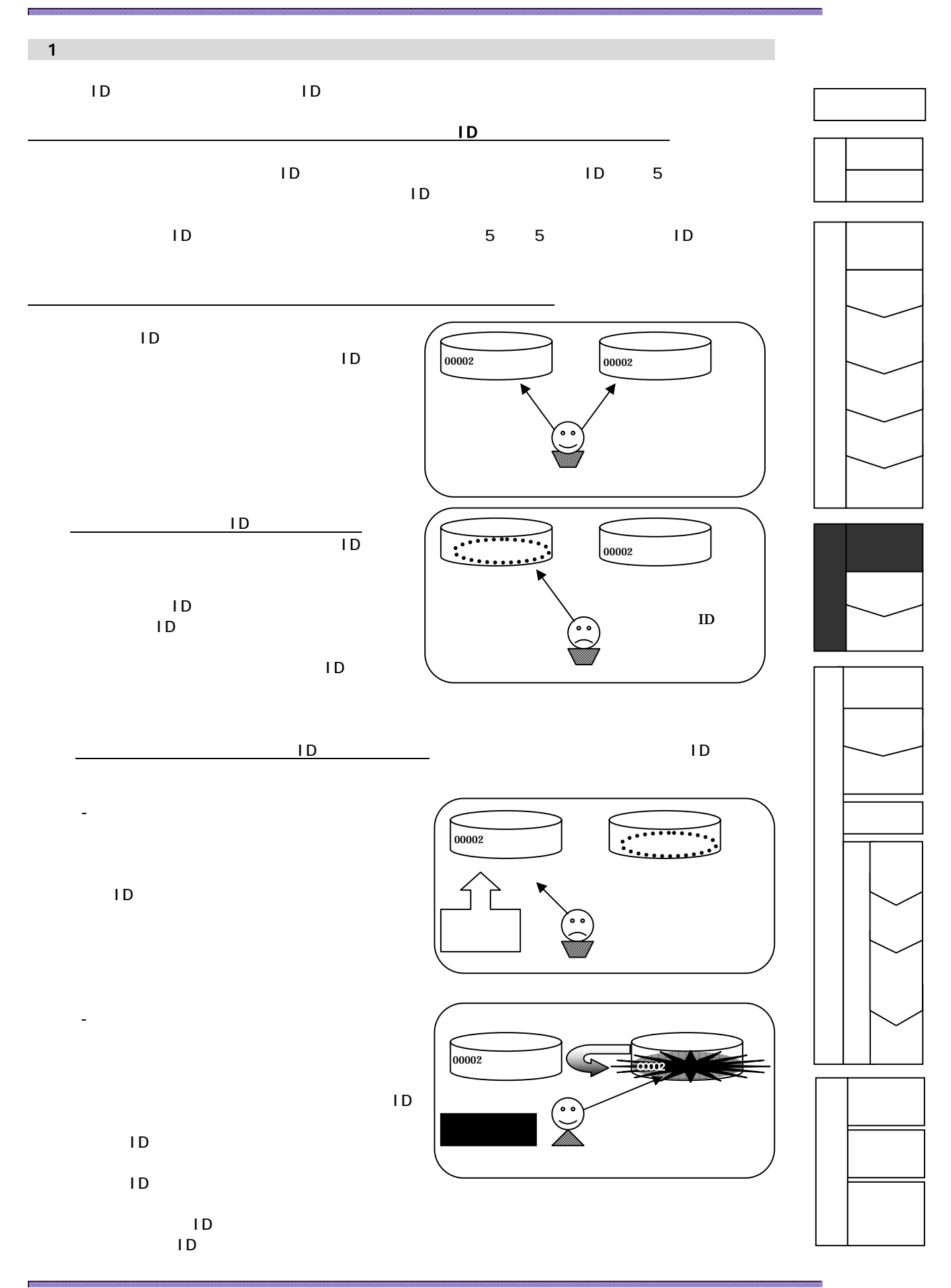

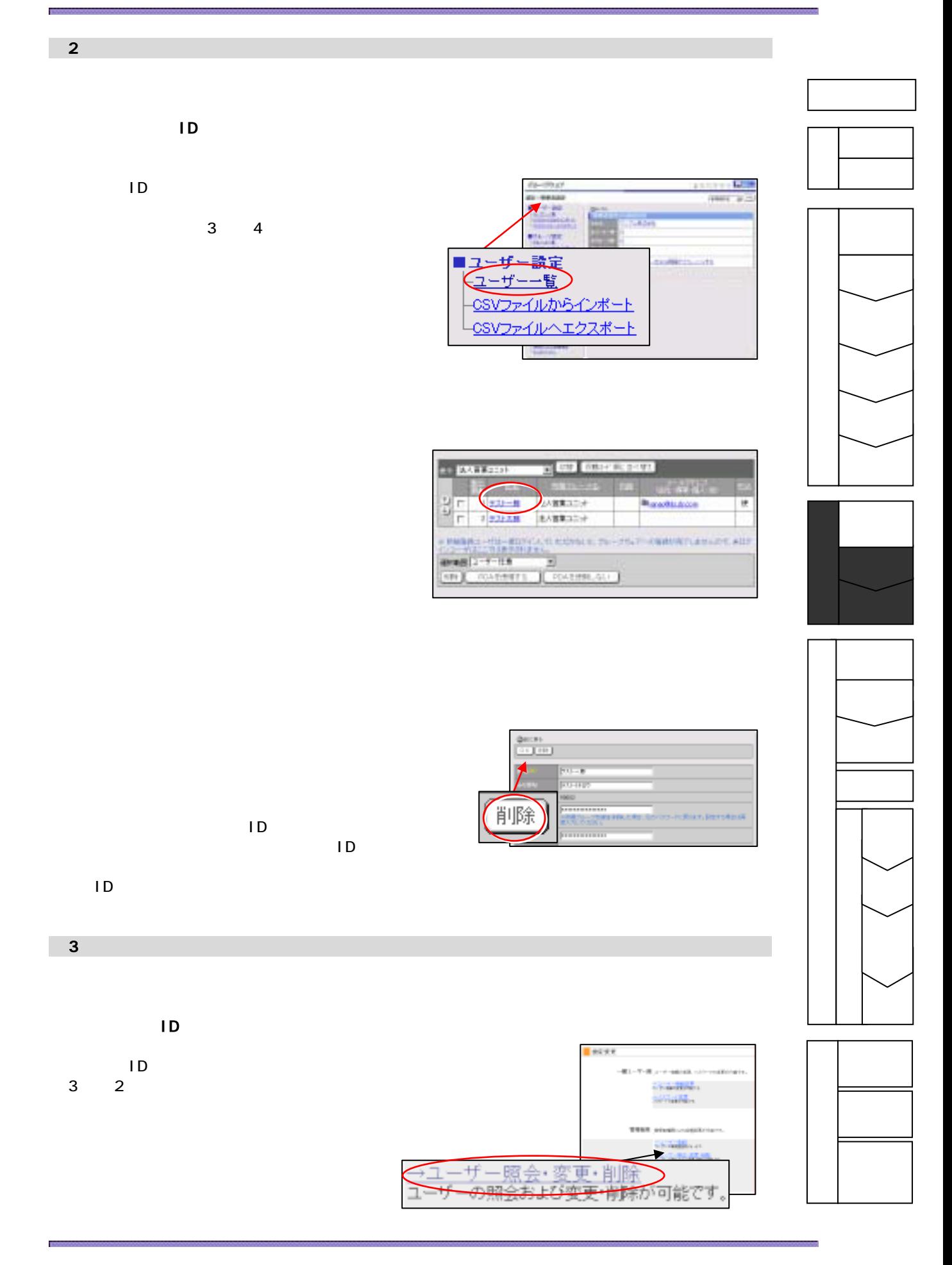

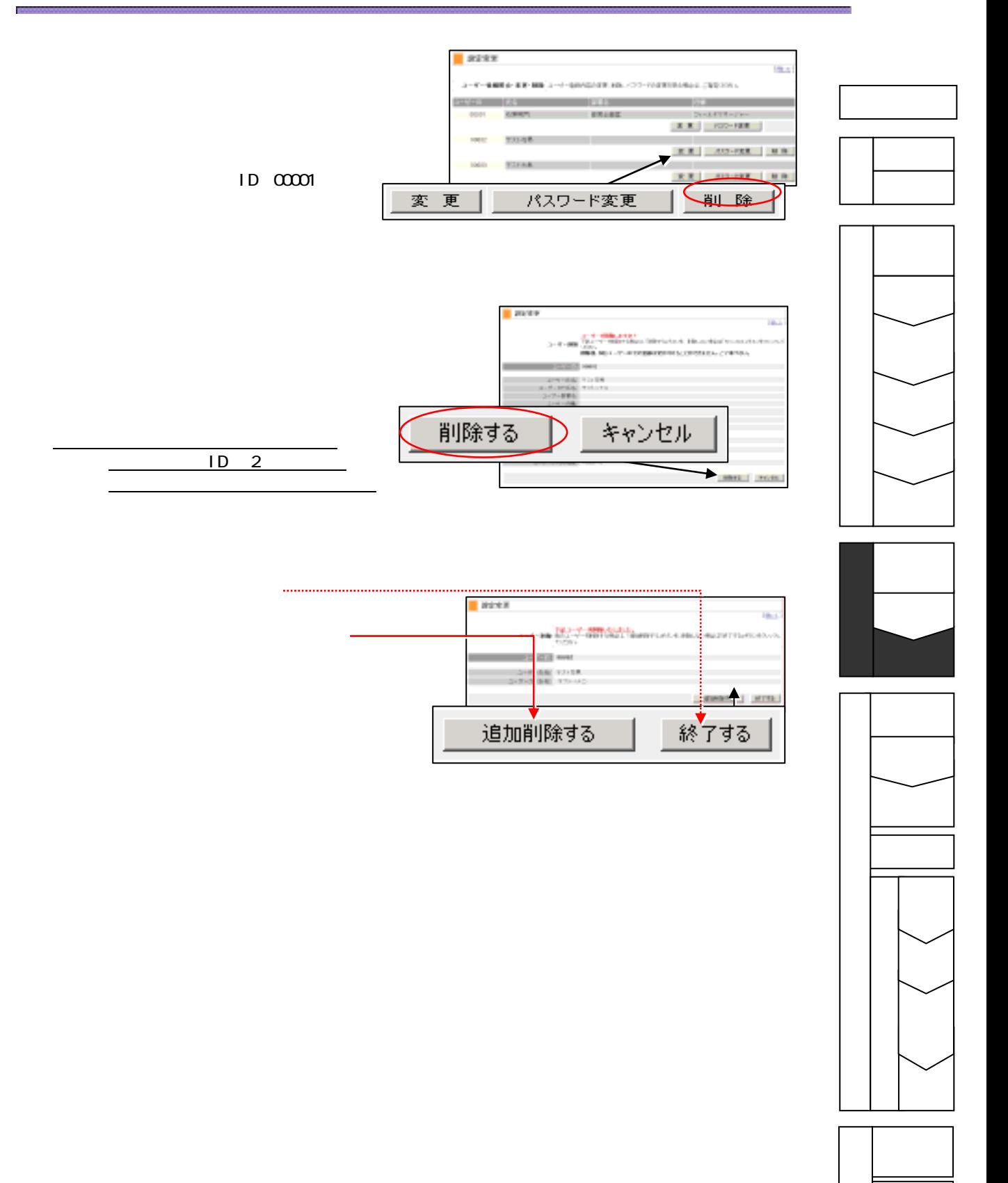

第**5**章 ユーザー登録情報の変更

Ì

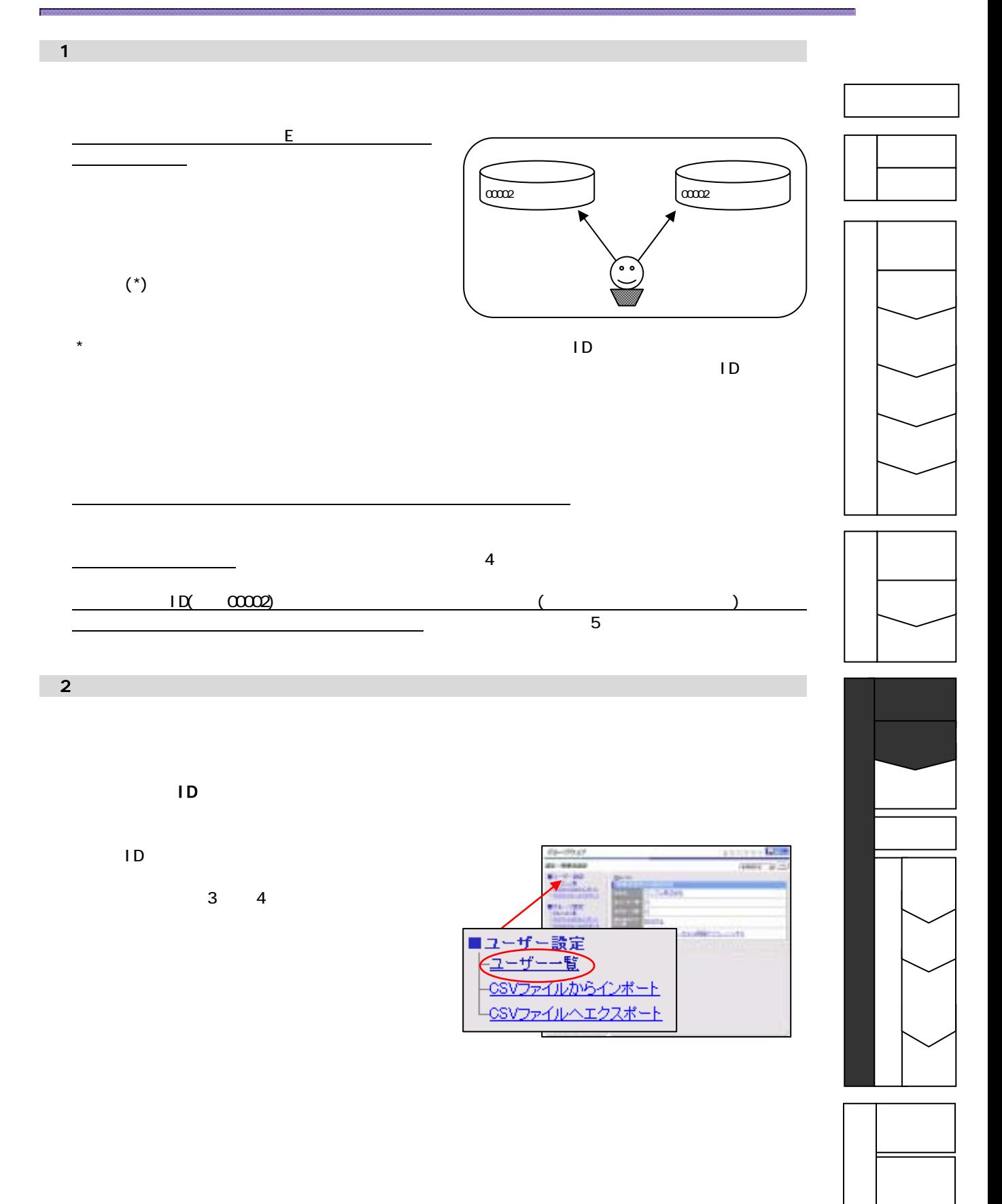

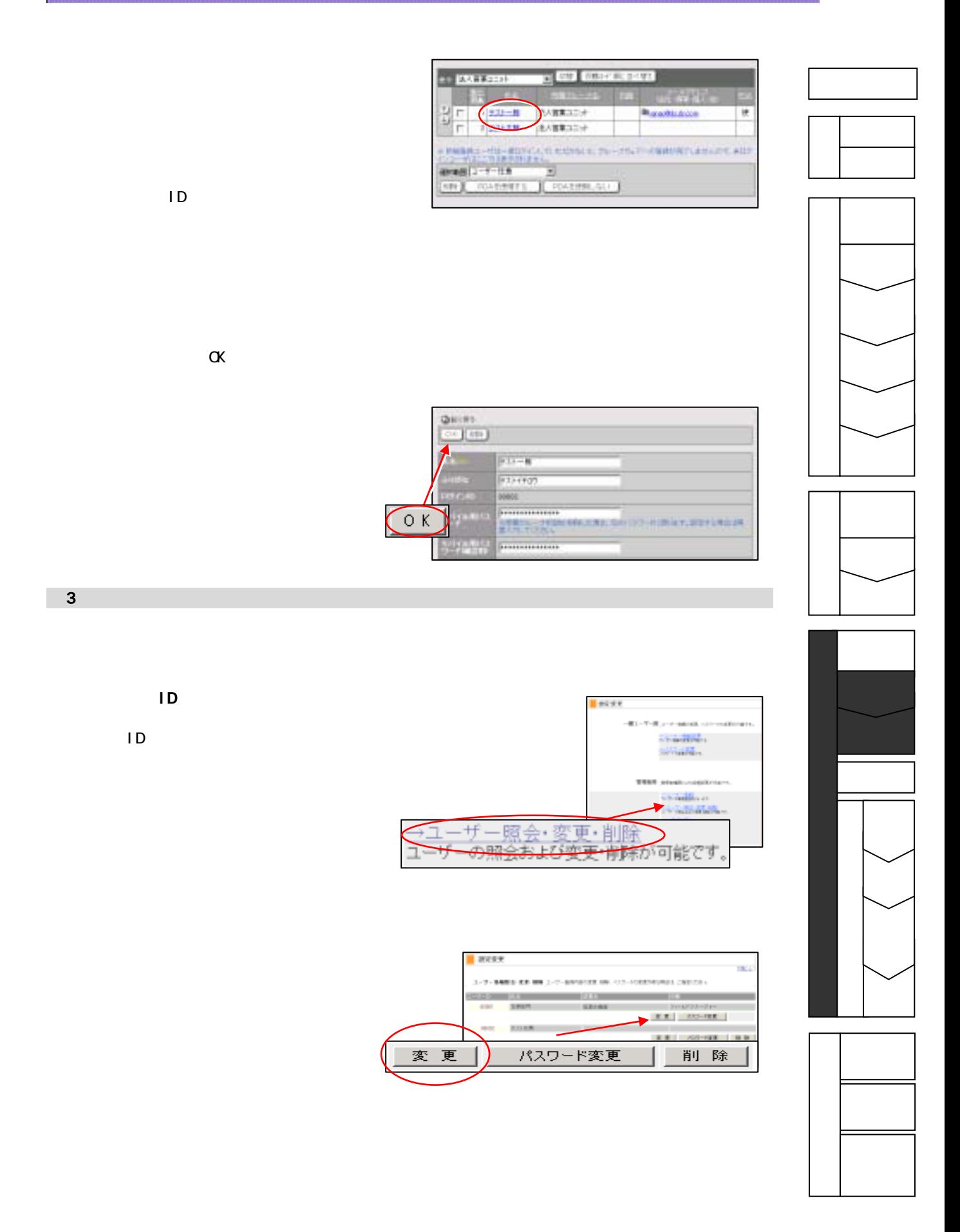

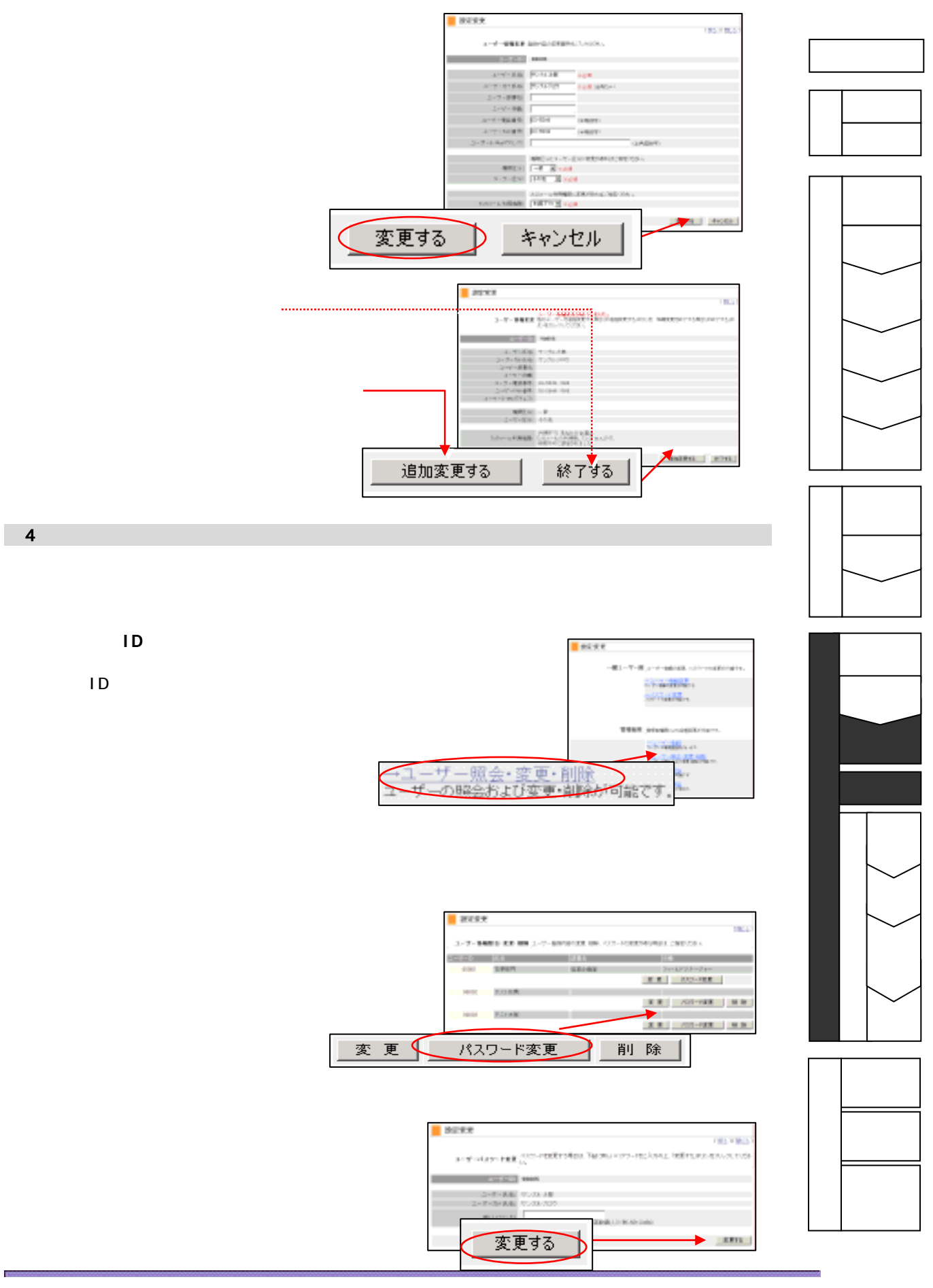

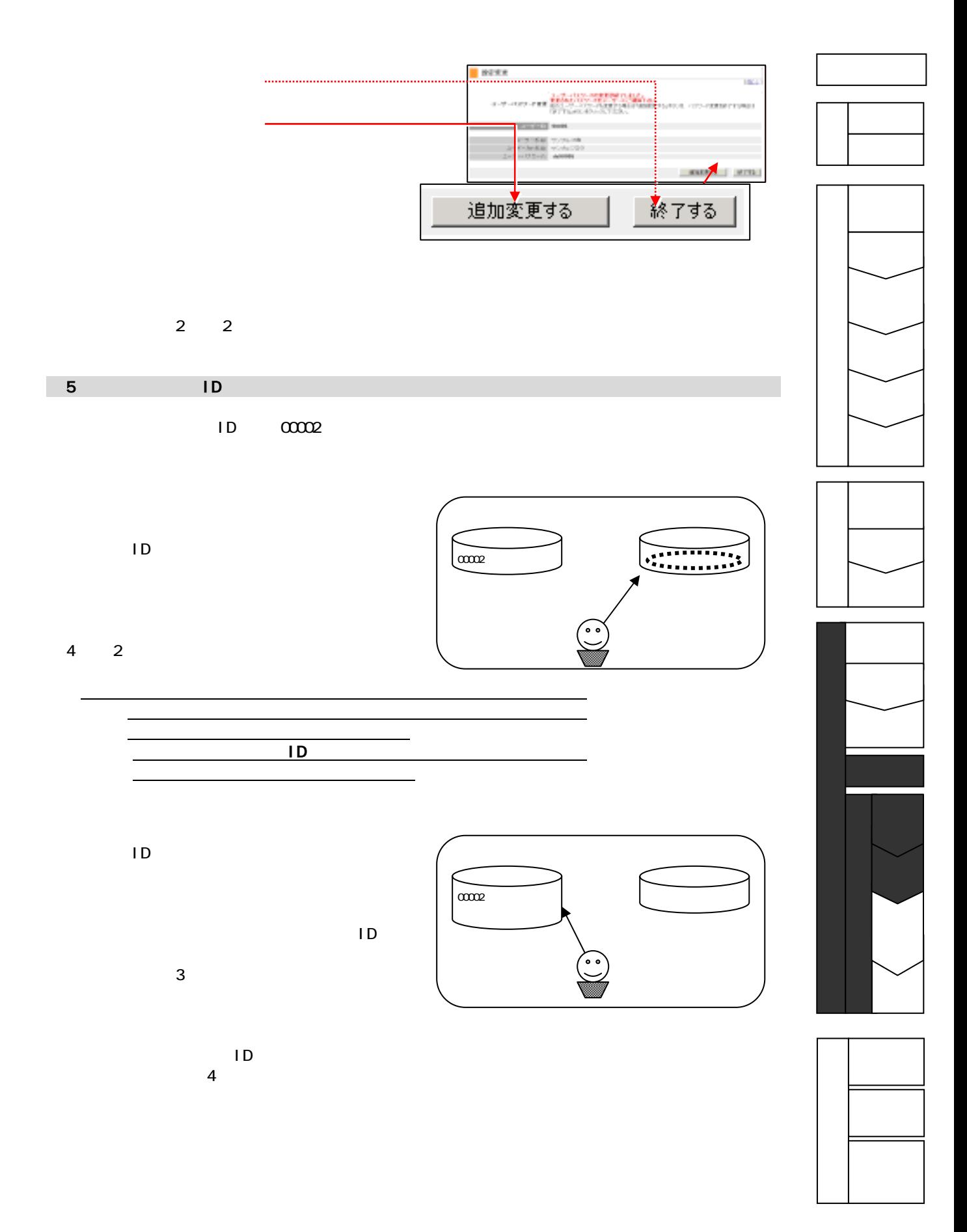

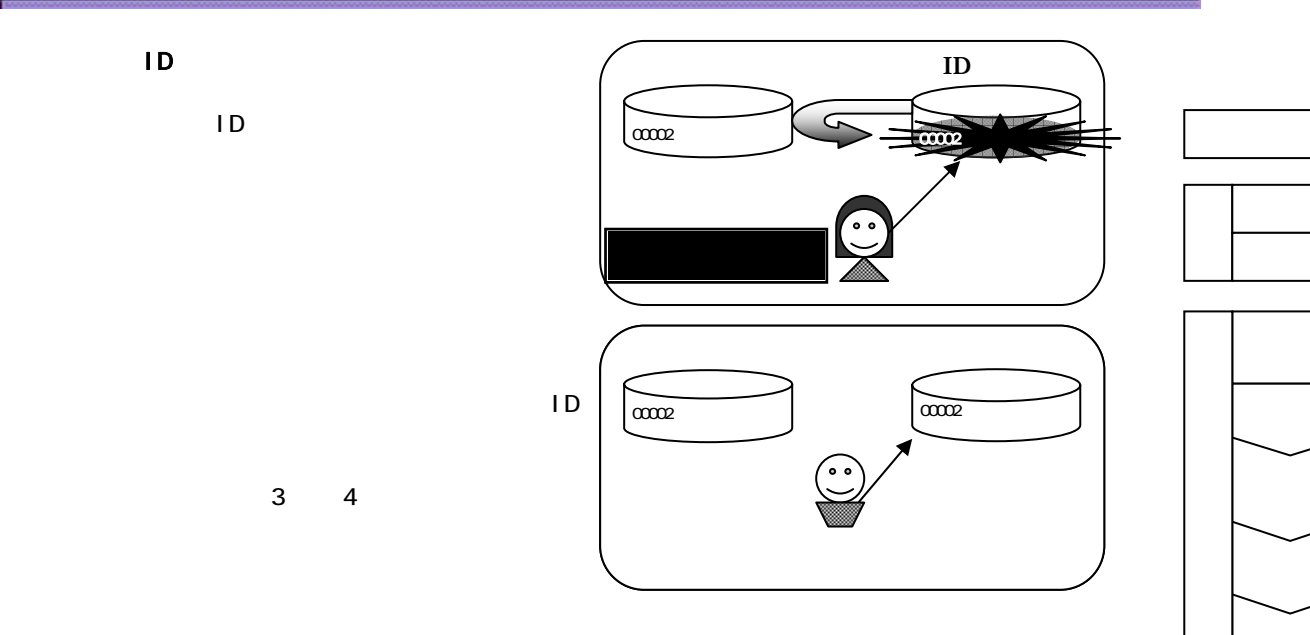

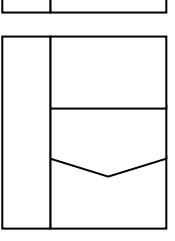

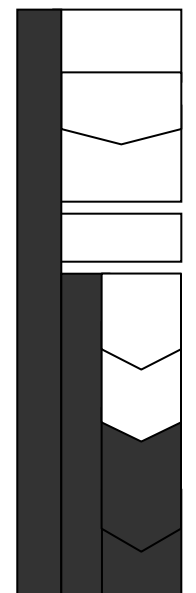

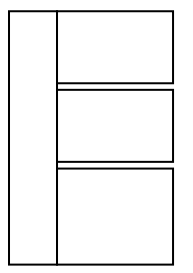

第**6**章 その他

Ī

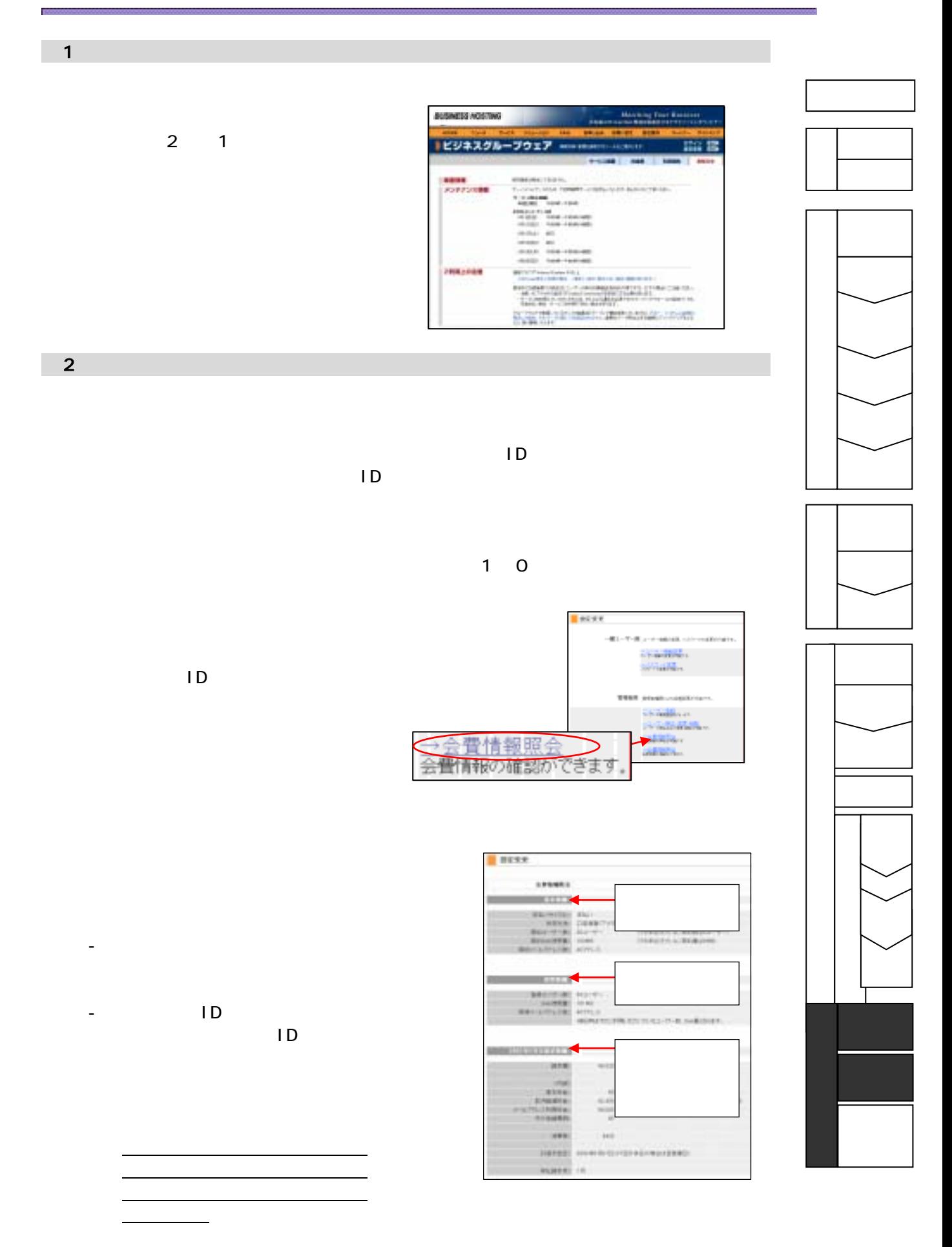

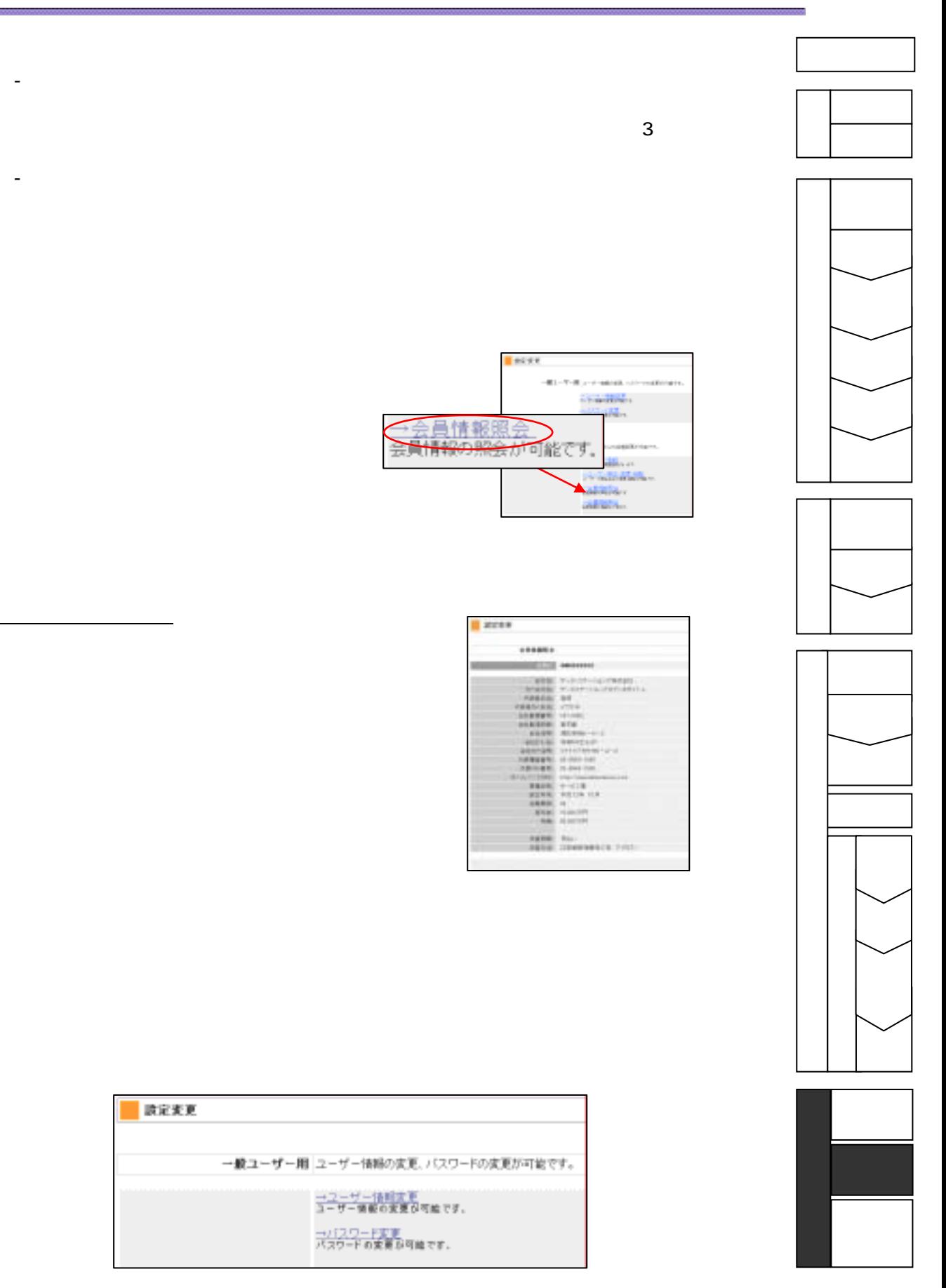

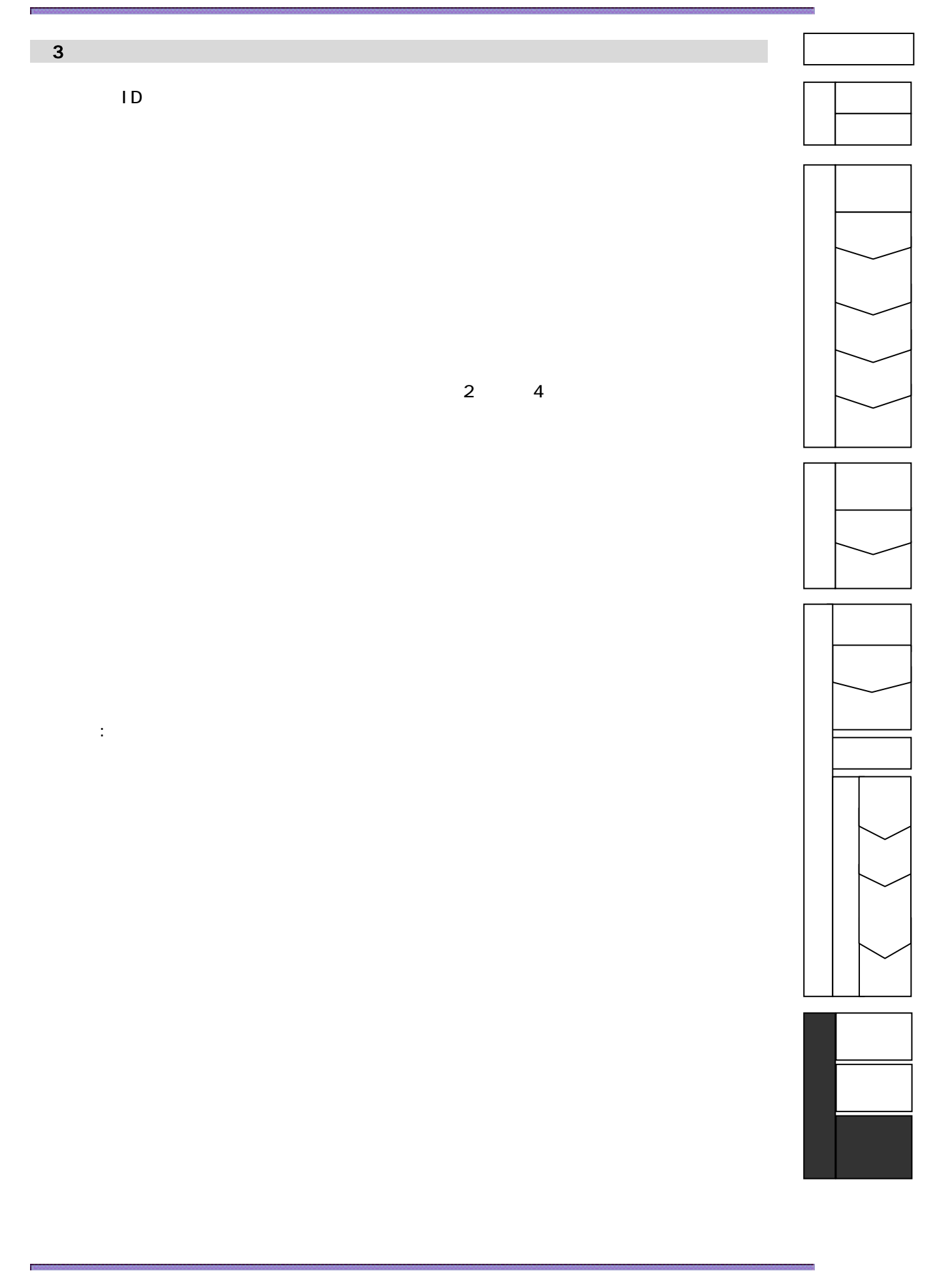

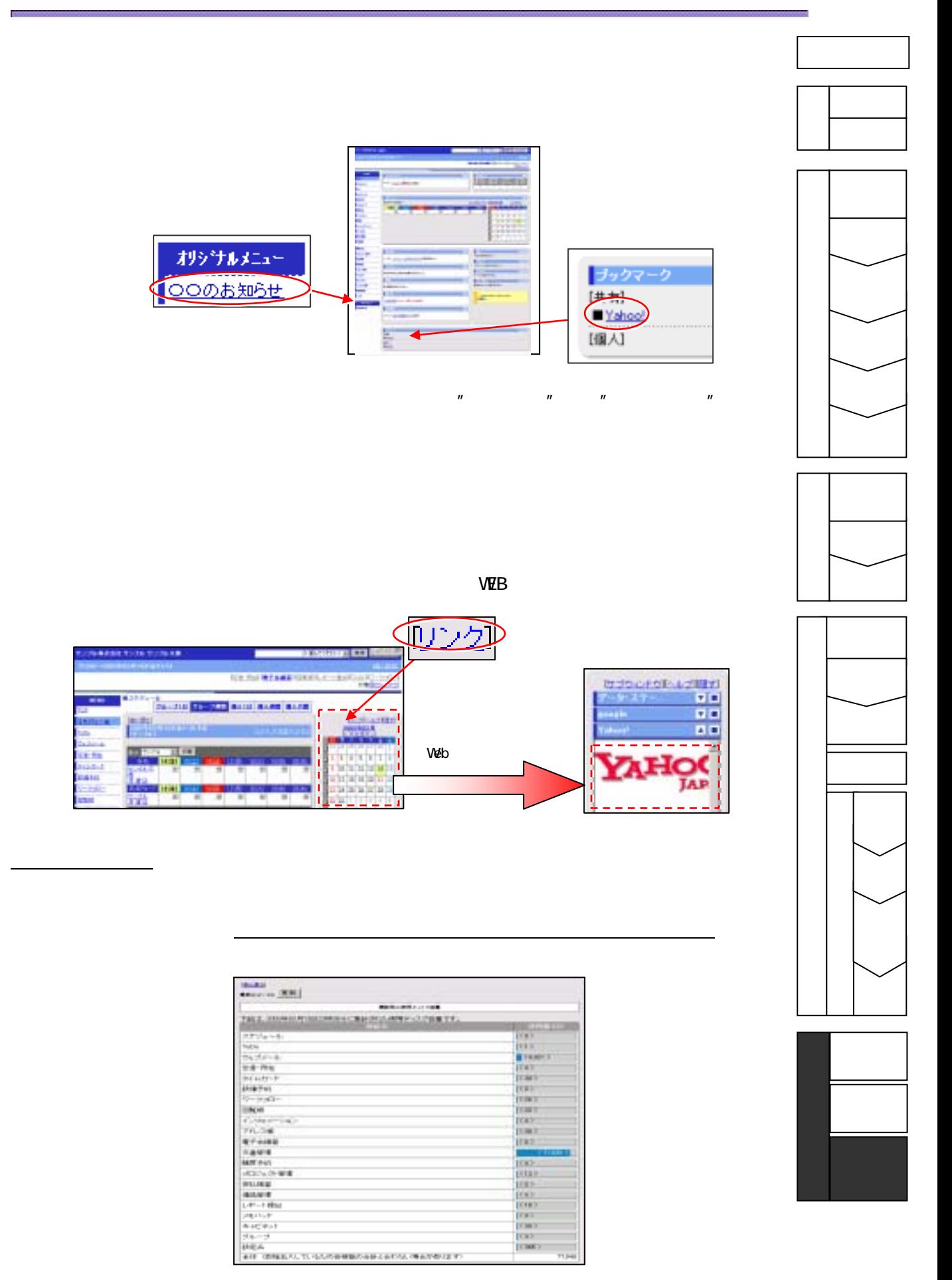

 受付時間/平日(月~金) 9:00~18:30  $F$  A X  $\sim$ support@datastations.com

Oxx-xxxxxxx

FAX やくしゃ おおところ こうしょうかい こうしょうかい しんしゅう こうしゅうしゅう こうしょう

 $7$   $7$